# Methods

CSE 114, Computer Science 1 Stony Brook University

<http://www.cs.stonybrook.edu/~cse114>

#### Opening Problem Find multiple sums of integers:  $-$  from  $1$  to  $10$ , - from 20 to 30, - from 35 to 45, ...

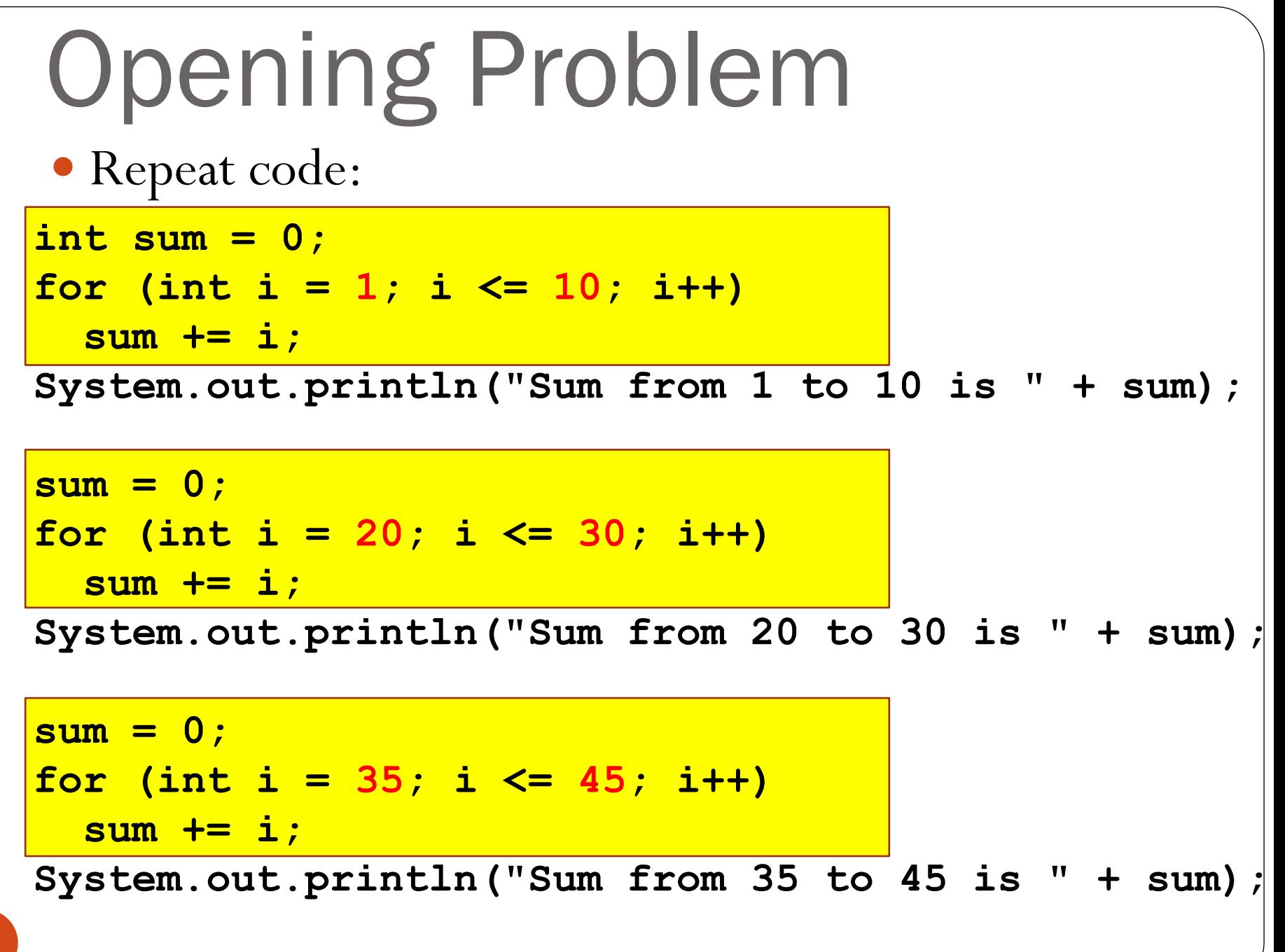

Use a method and invoke it multiple times! **public static int sum(int i1, int i2) { int sum = 0;** for (int  $i = i1$ ;  $i \le i2$ ;  $i++$ ) **sum += i; return sum; }** Opening Problem Solution

**public static void main(String[] args) {** System.out.println("Sum from 1 to 10 is "  $+$   $|sum(1, 10)|$ ; **System.out.println("Sum from 20 to 30 is " + sum(20, 30));** System.out.println("Sum from 35 to 45 is " + sum(35, 45) **}**

## Why write methods?

- To shorten your programs
	- avoid writing identical code twice or more
- To modularize your programs
	- fully tested methods can be trusted
- To make your programs more:
	- readable
	- reusable
	- testable
	- debuggable
	- extensible and adaptable

#### Rule of thumb

If you have to perform some operation in more than in one place in your program, write a method to implement this operation and have other parts of the program use it

# Defining Methods

• A *method* is a collection of statements that are grouped together to perform an operation.

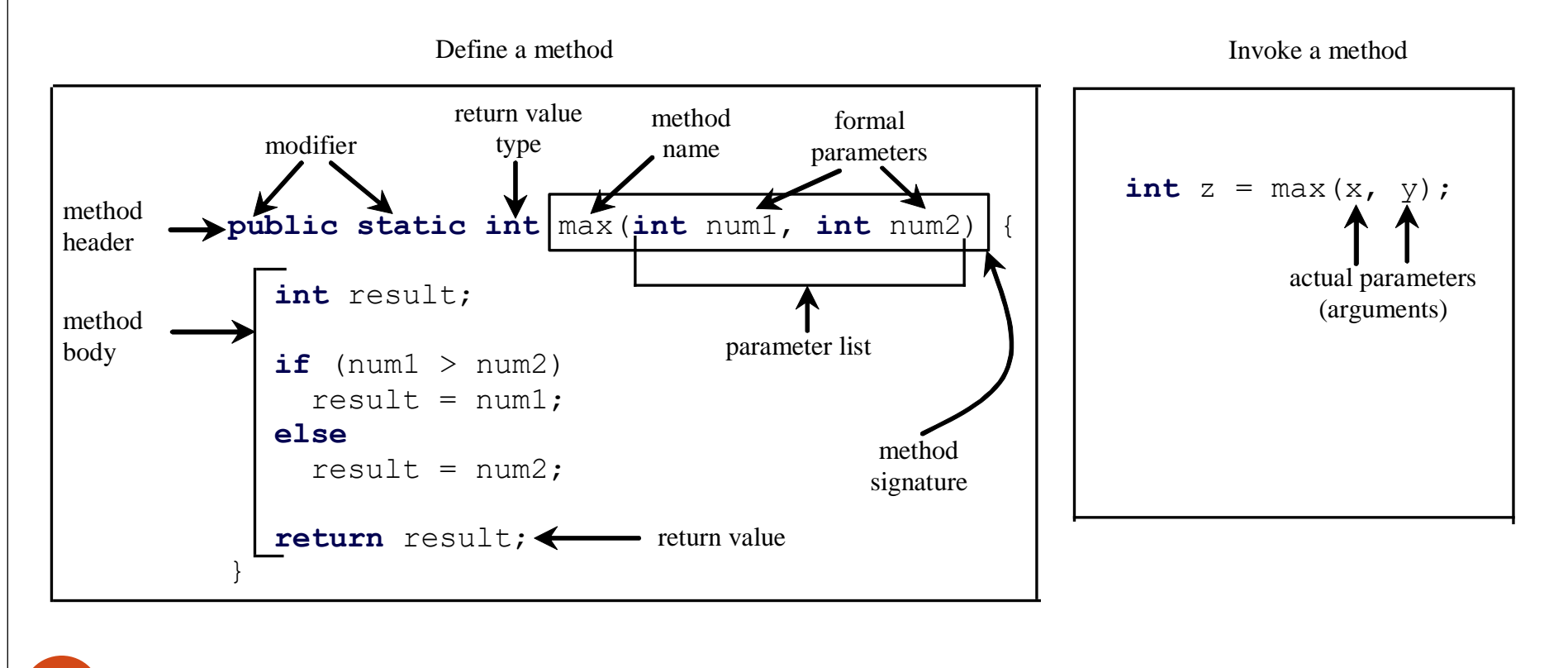

# Method Signature

• *Method signature* is the combination of the method name and the parameter list.

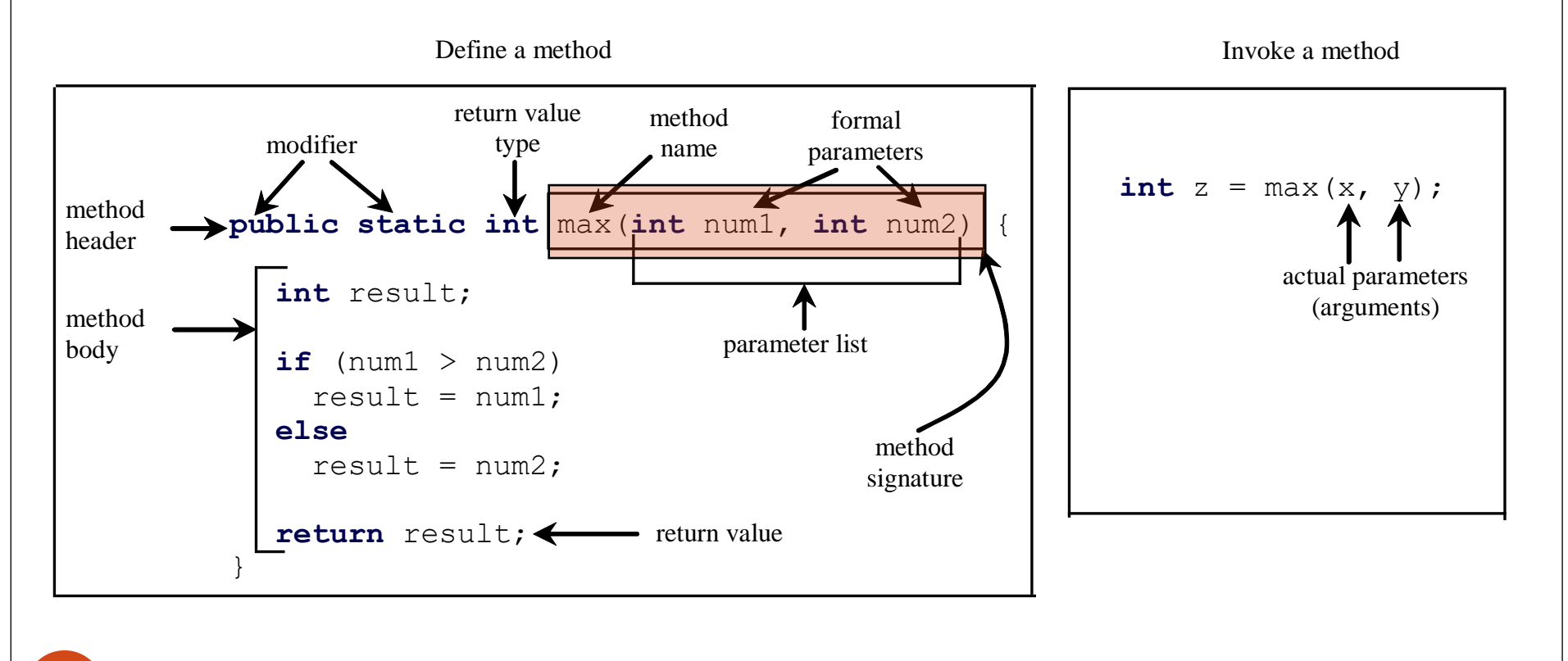

#### Formal Parameters

• The variables defined in the method header are known as *formal parameters*.

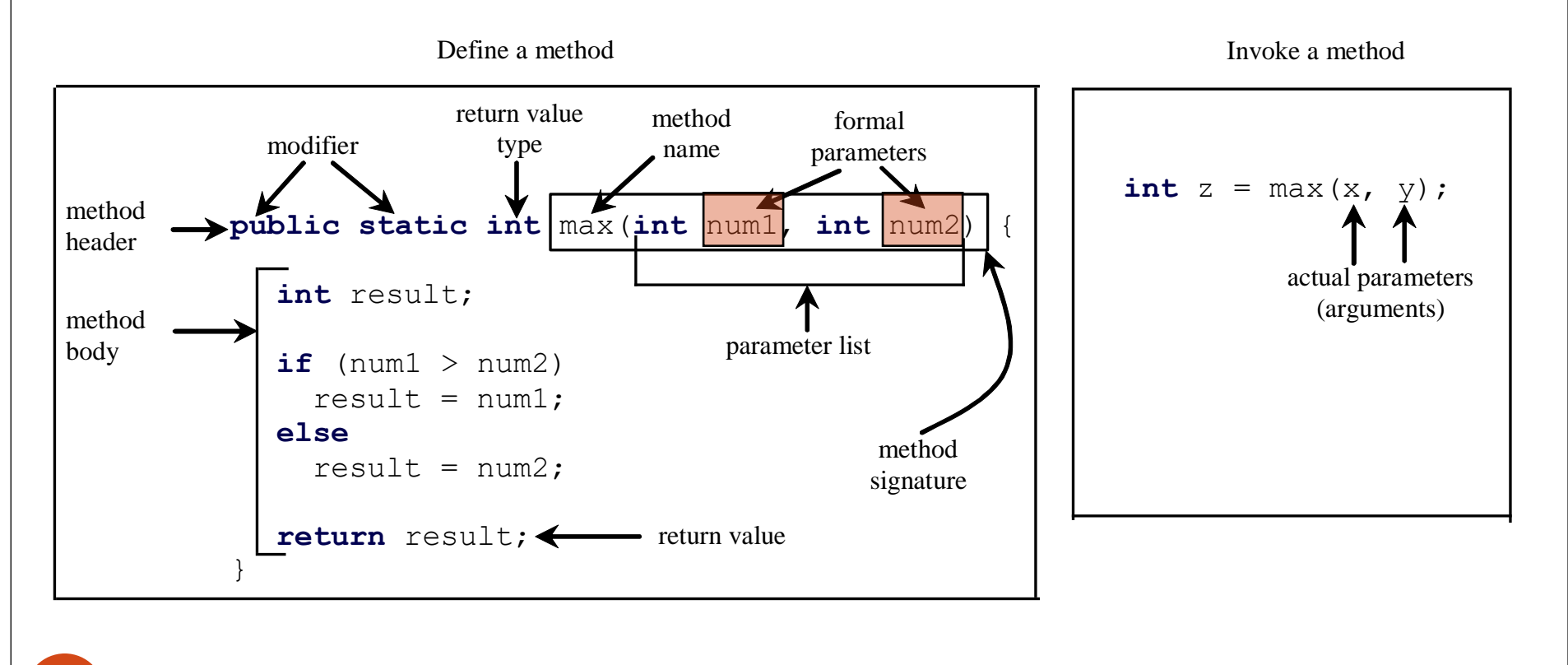

#### Actual Parameters

• When a method is invoked, you pass values to the formal parameter with *actual parameters* or

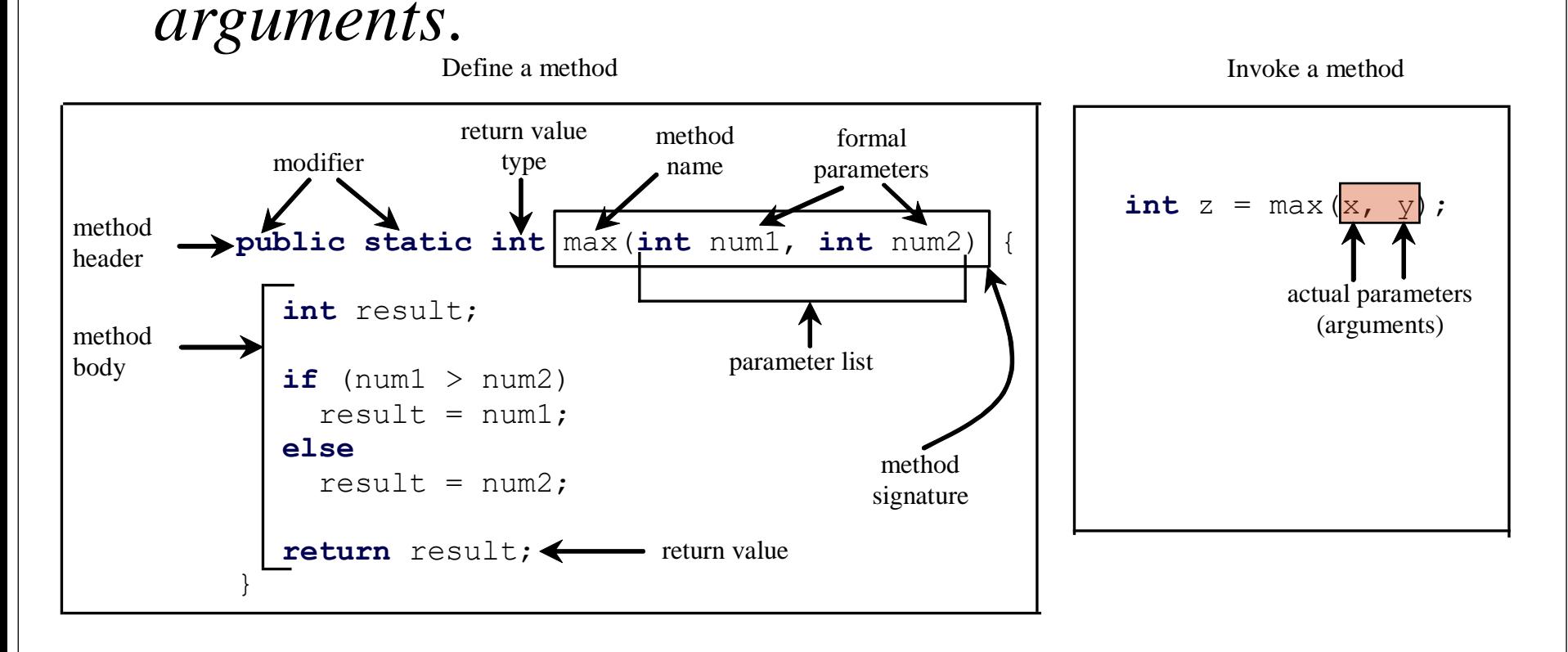

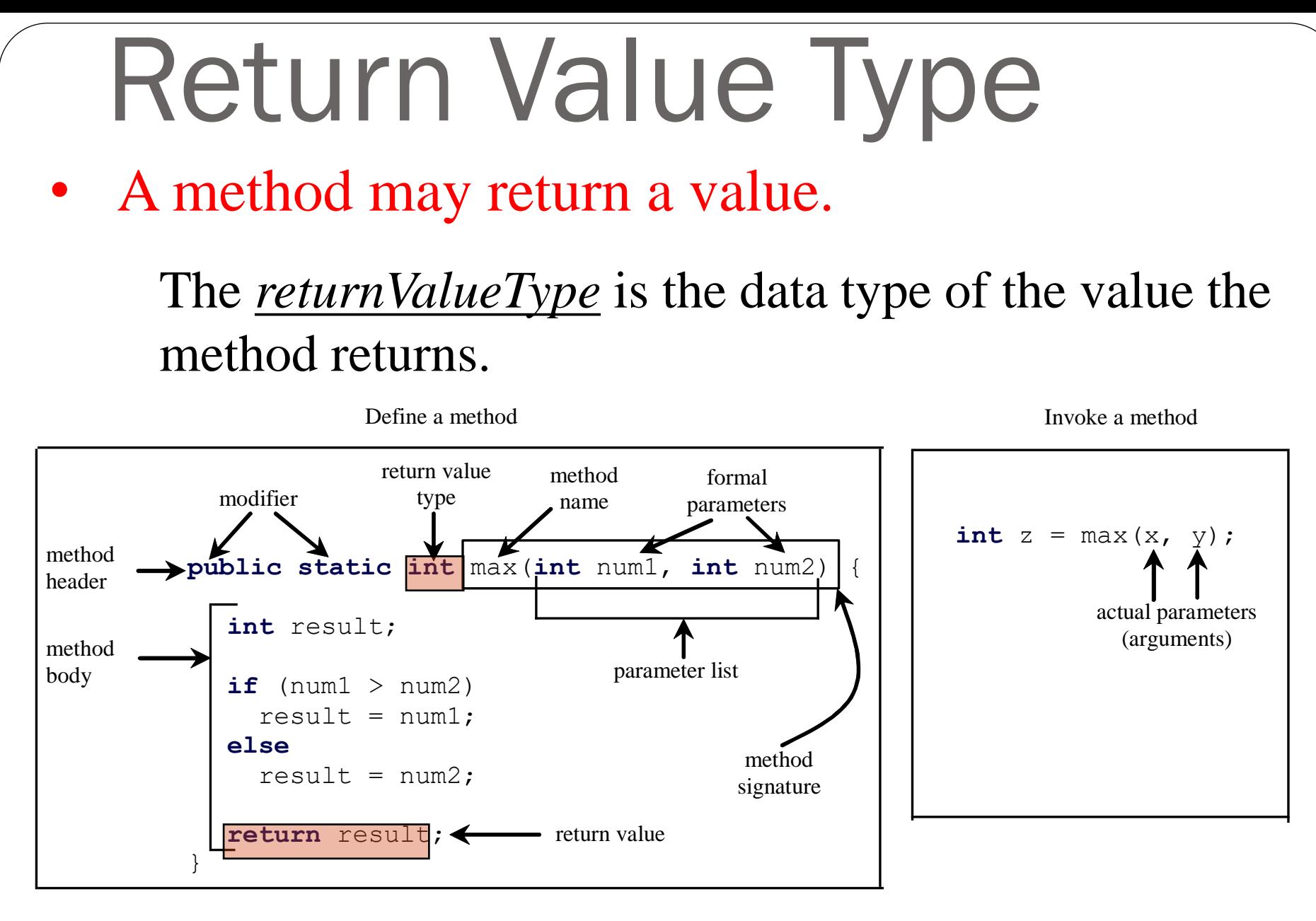

11 If the method does not return a value, the returnValueType is the keyword void.

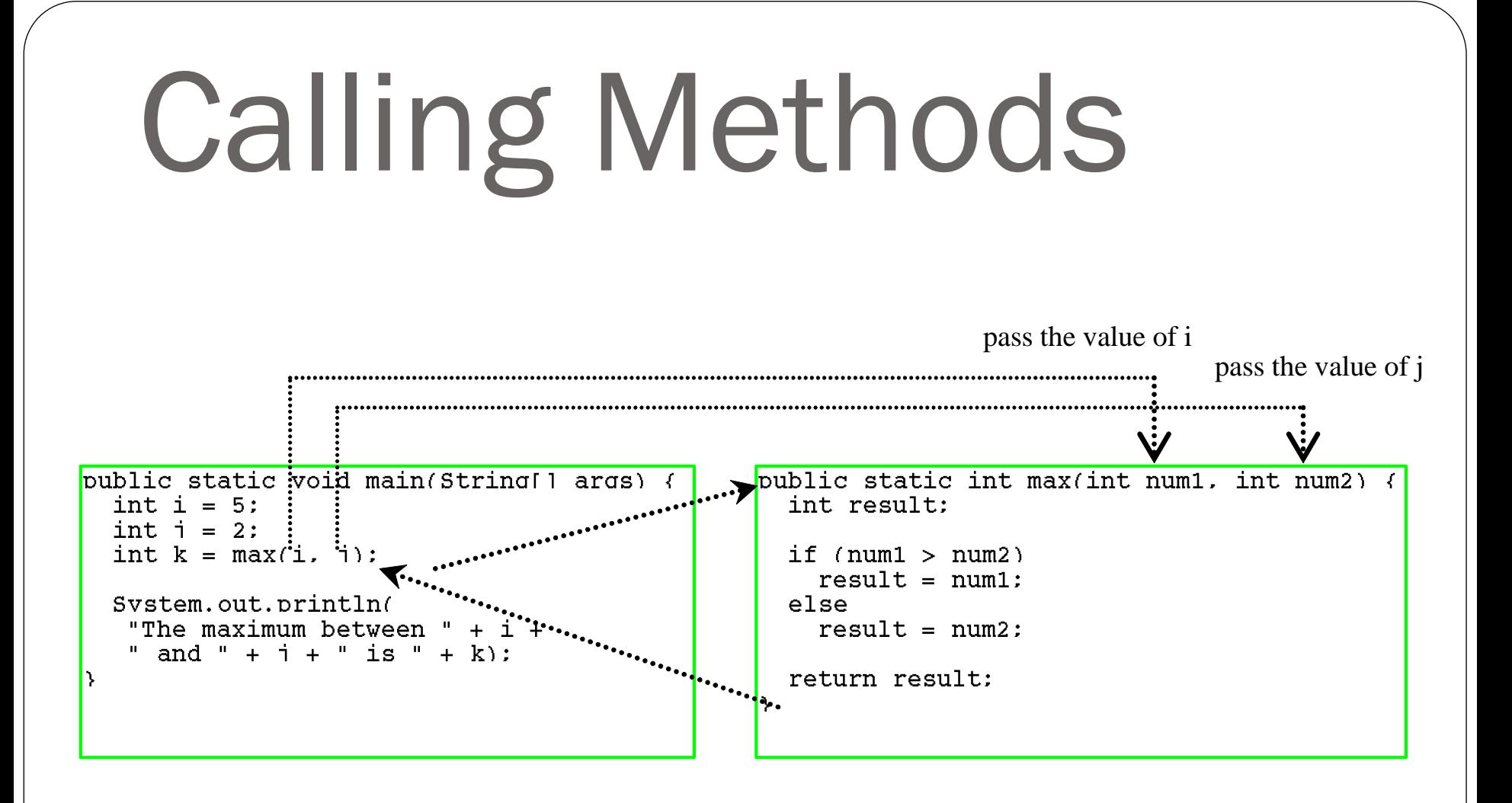

#### Trace Method Invocation i is now 5public static void main(Stri/ args)  $\sqrt{ }$ public static int max(int num1. int num2) { int  $i = 5$ : int result: int  $i = 2$ : int  $k = max(i, i)$ : if  $(num1 > num2)$  $result = num1$ : else Svstem.out.println( "The maximum between " + i +  $result = num2$ : " and " + i + " is " + k): return result:

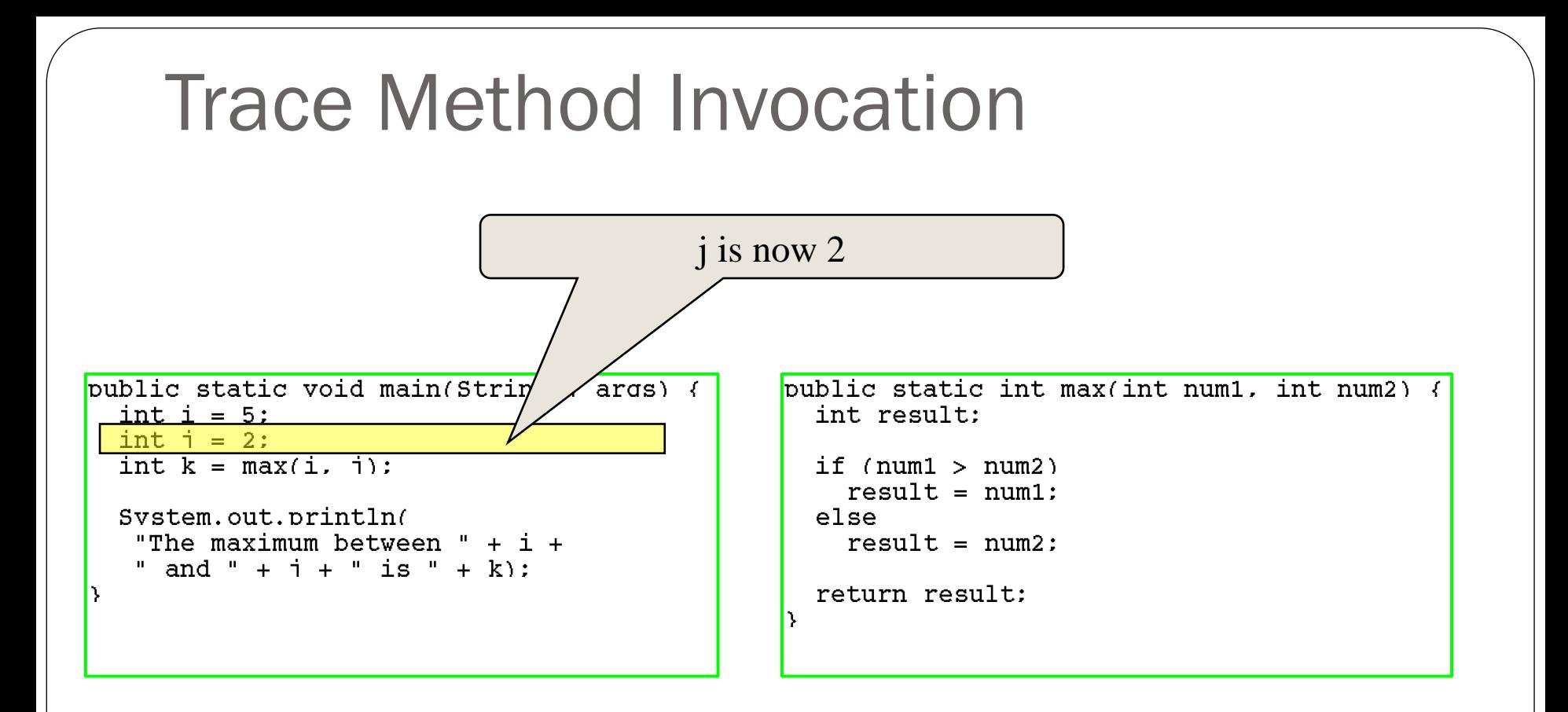

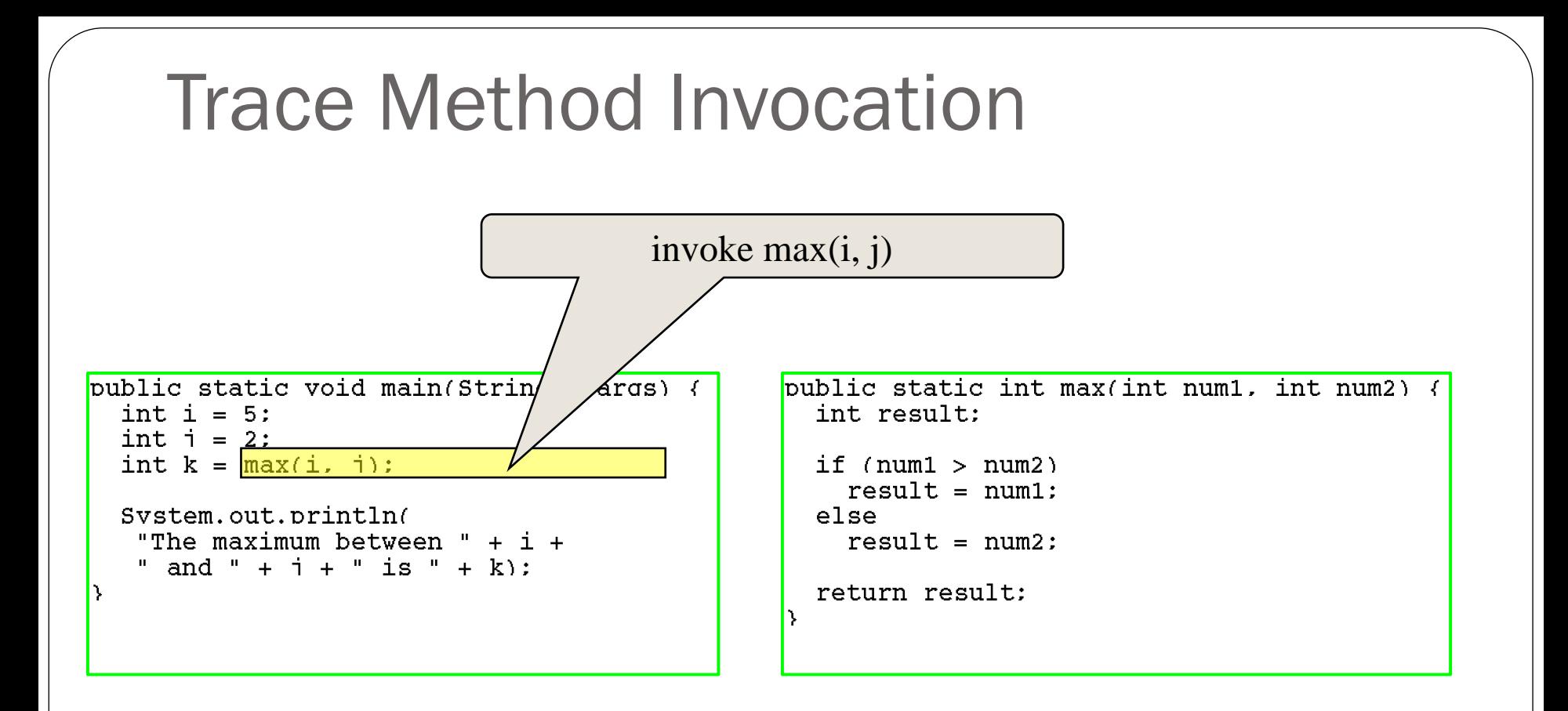

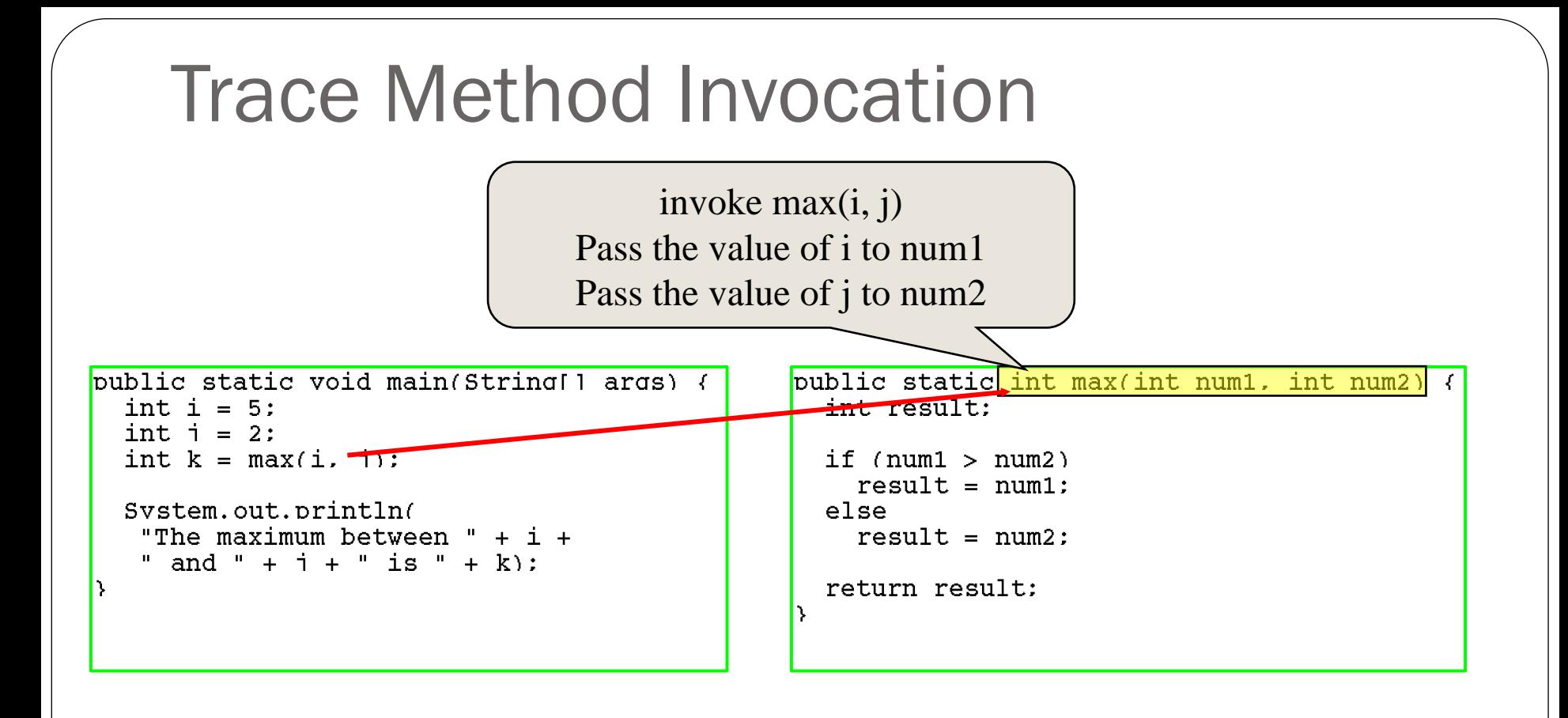

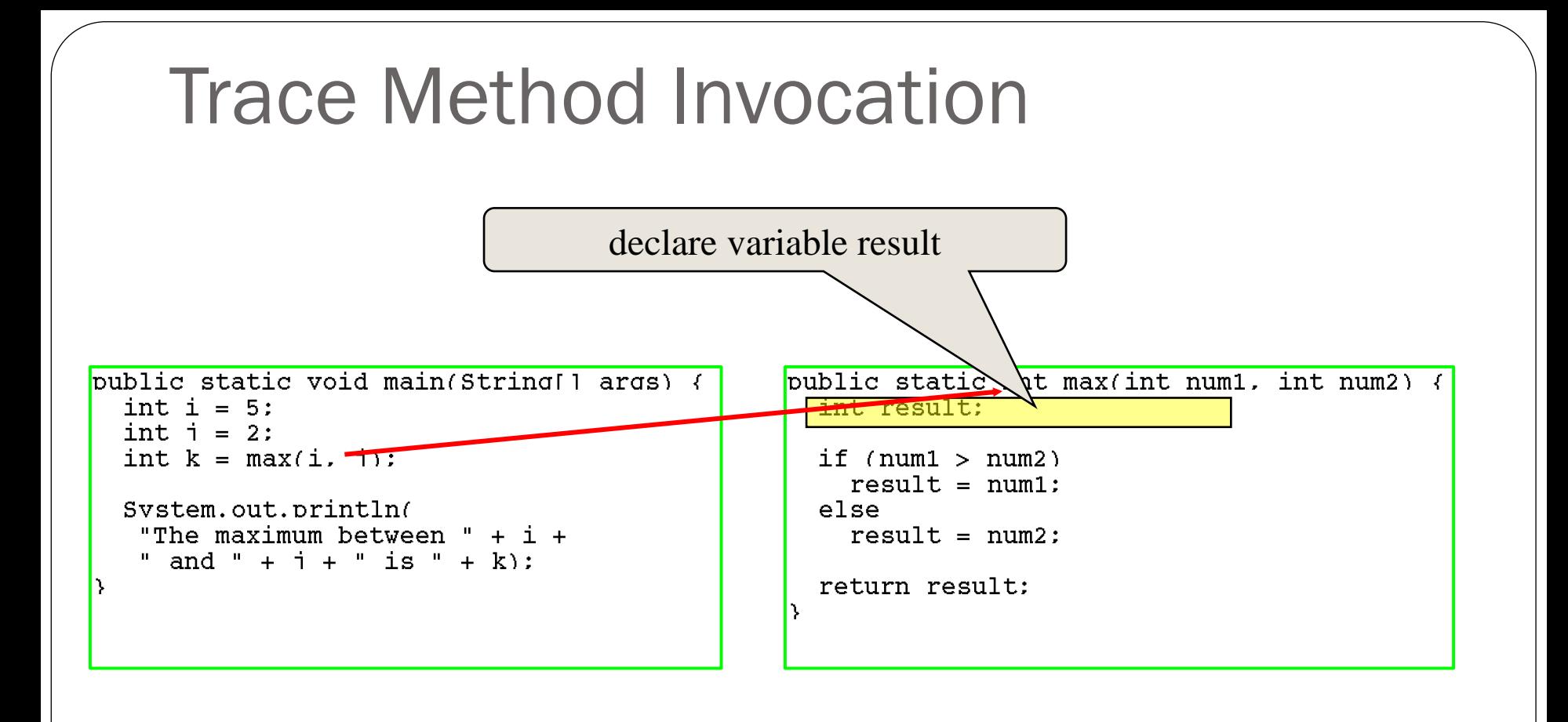

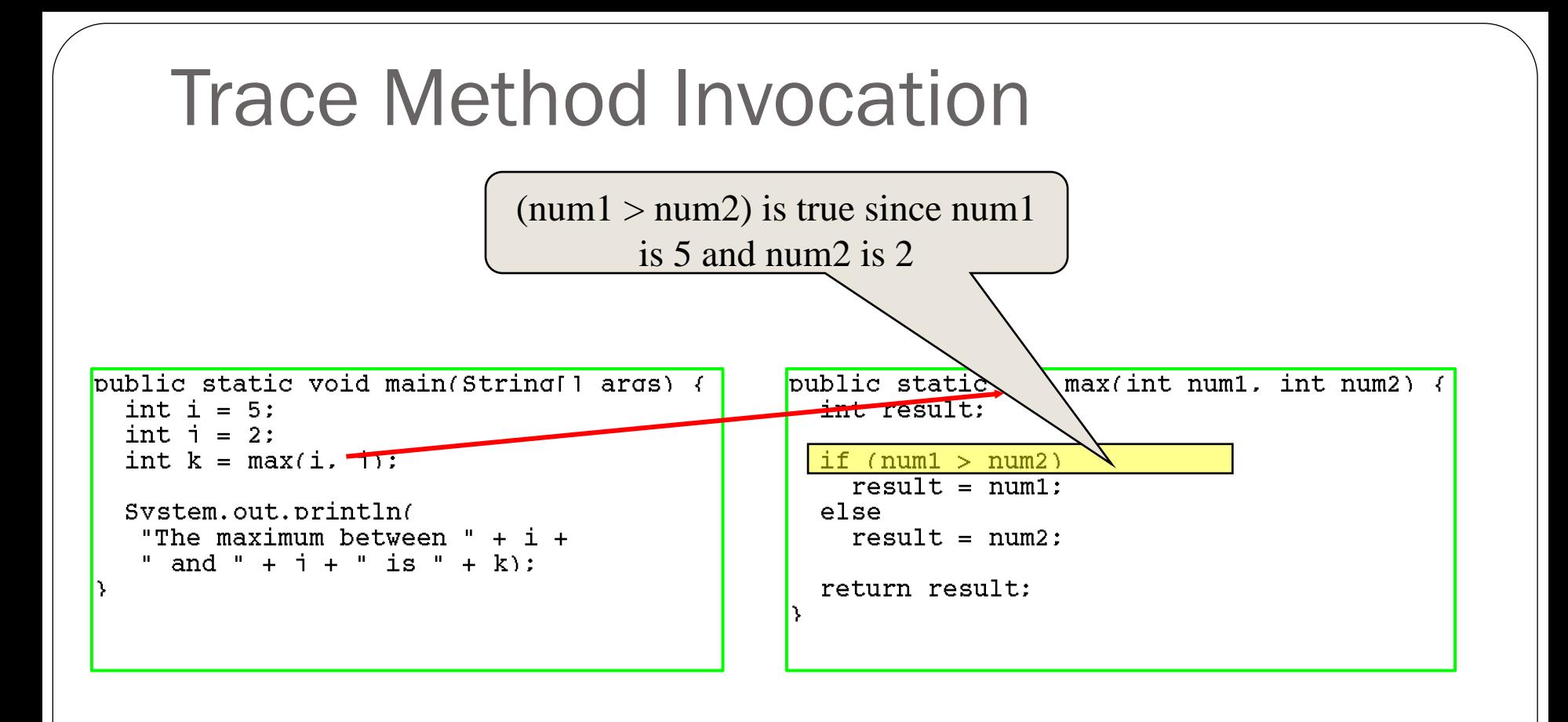

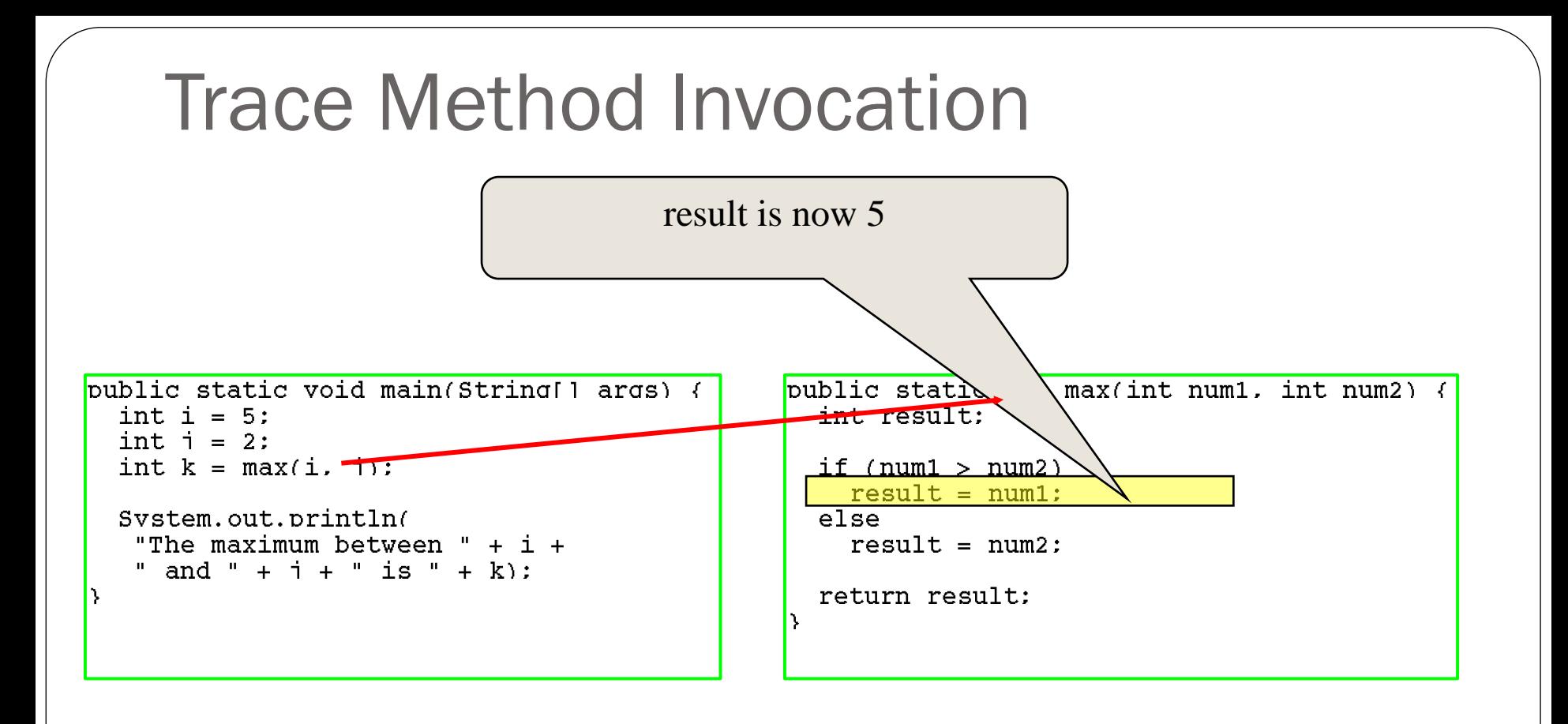

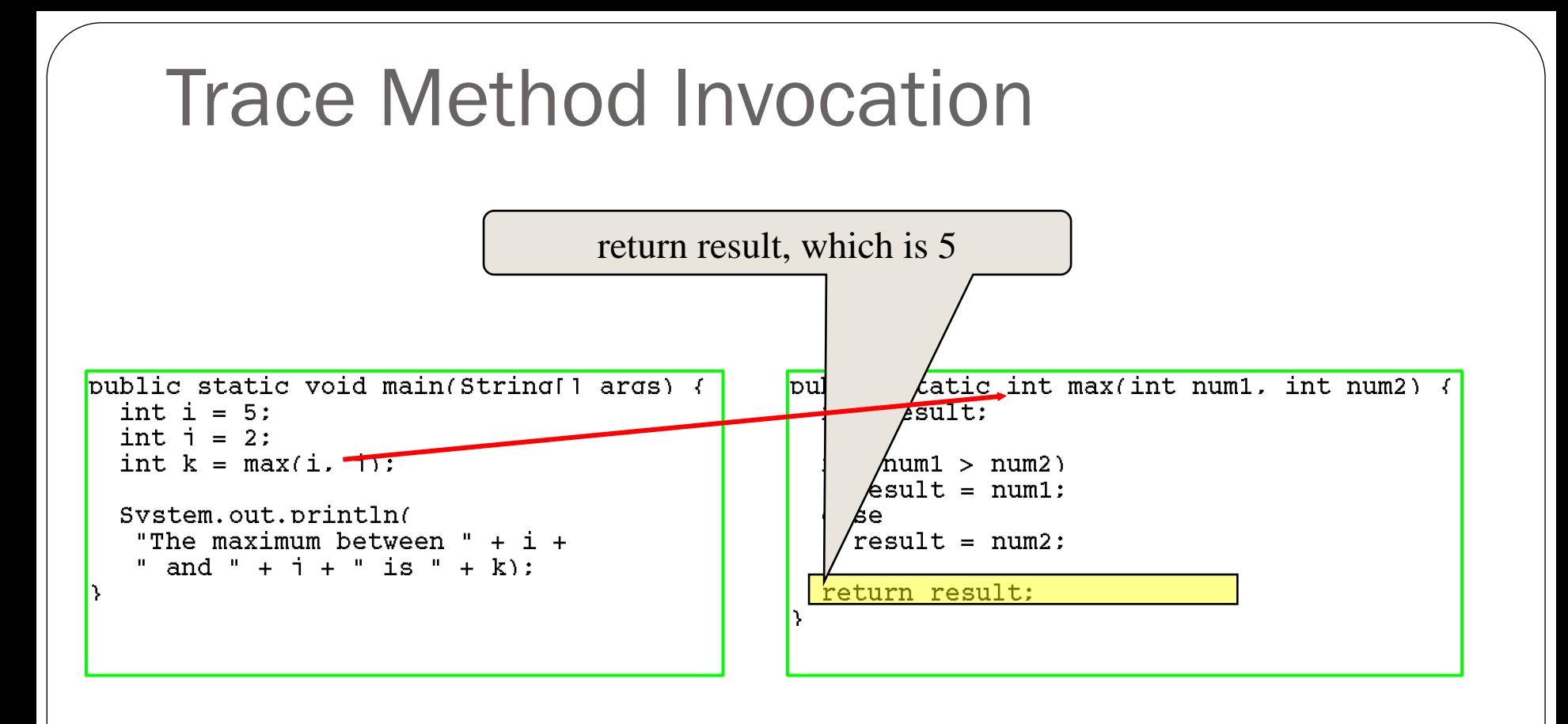

#### Trace Method Invocation

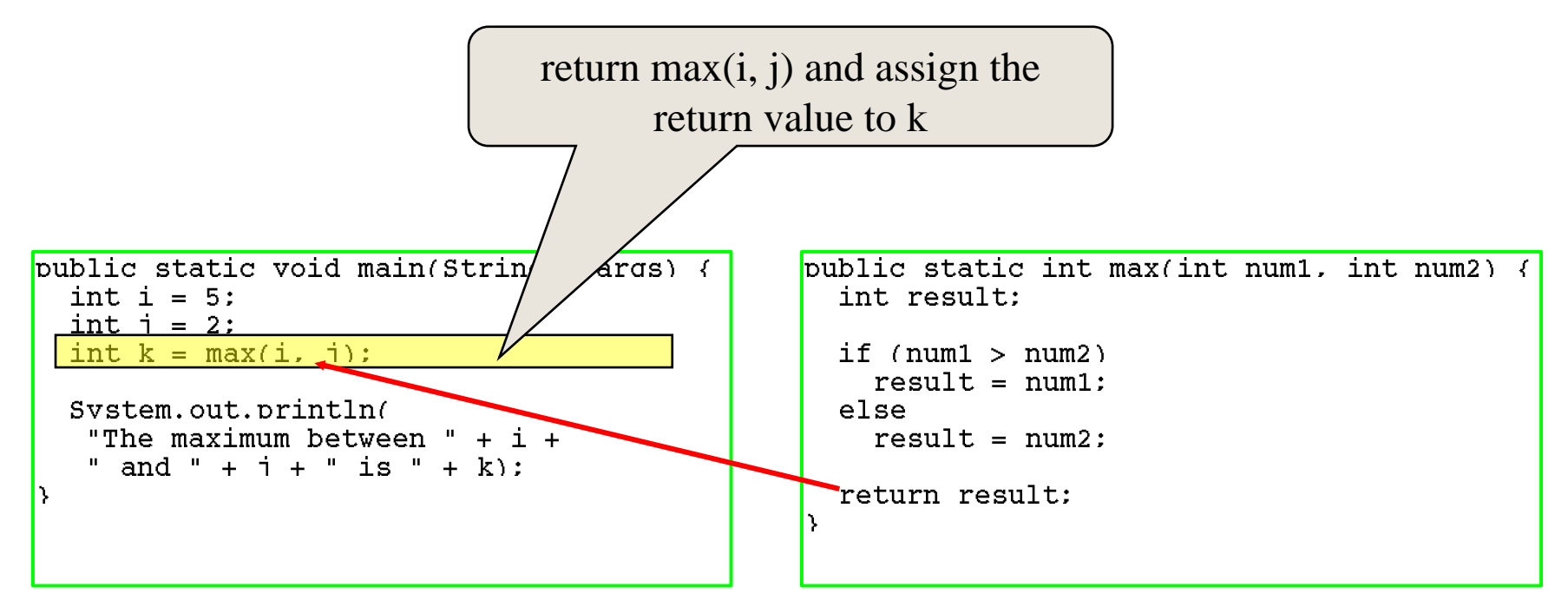

#### Trace Method Invocation

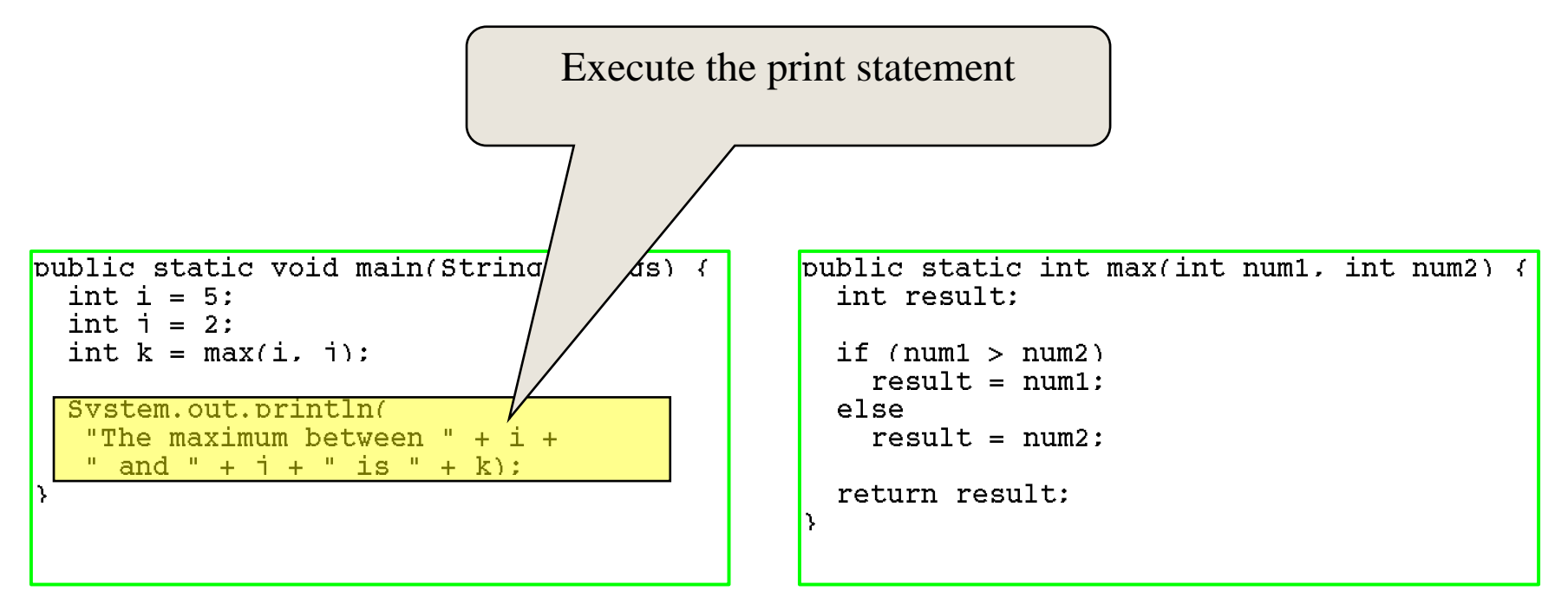

# Benefits of Methods

Write a method once and reuse it anywhere.

• Information hiding:

- Hide the implementation from the user.
- Reduces complexity of the program.

# Method Abstraction

Application Programming Interface  $(API)$  = the method body is a black box that contains the detailed implementation for the method.

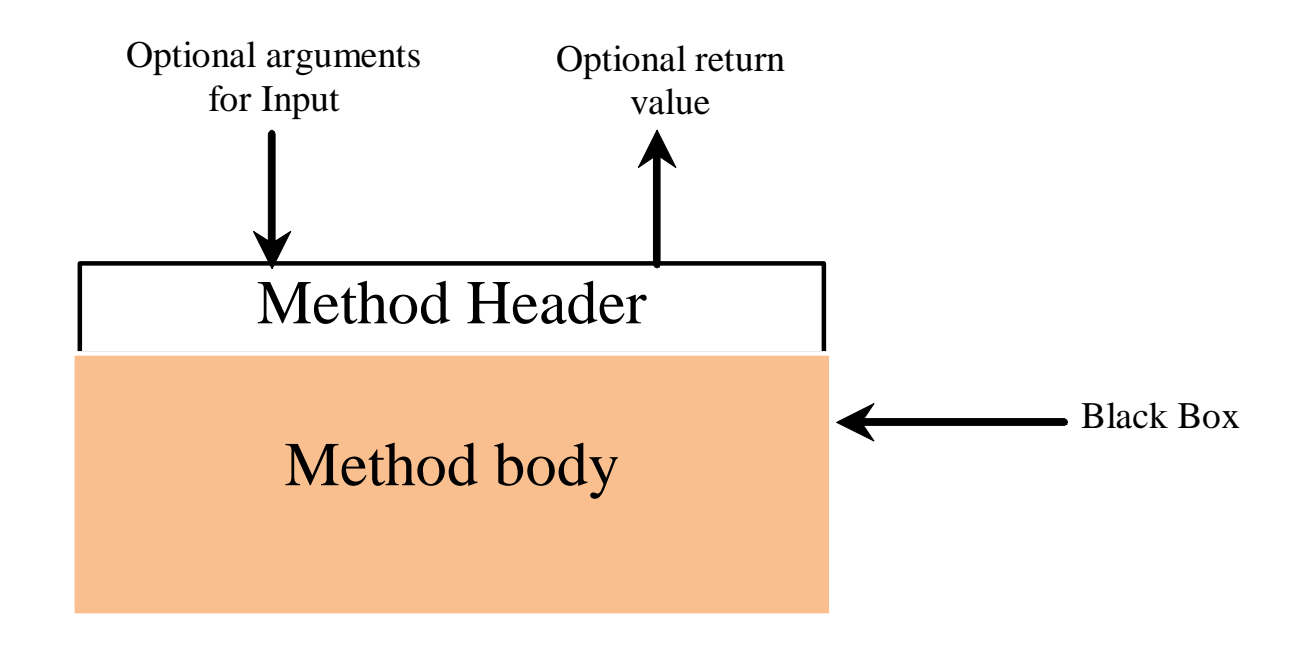

# Javadoc

- The API for a class is documented using the Javadoc.
- Generate Javadoc for your project in Eclipse with:
	- 1. Project -> Generate Javadoc
	- 2. Check the box next to the project/package/file for which you are creating the javadoc
	- 3. In the "Destination" field browse to find the desired destination (for example, the doc directory of the current project).
	- 4. Leave everything else as it is.
	- 5. Click "Finish" and open "index.html"

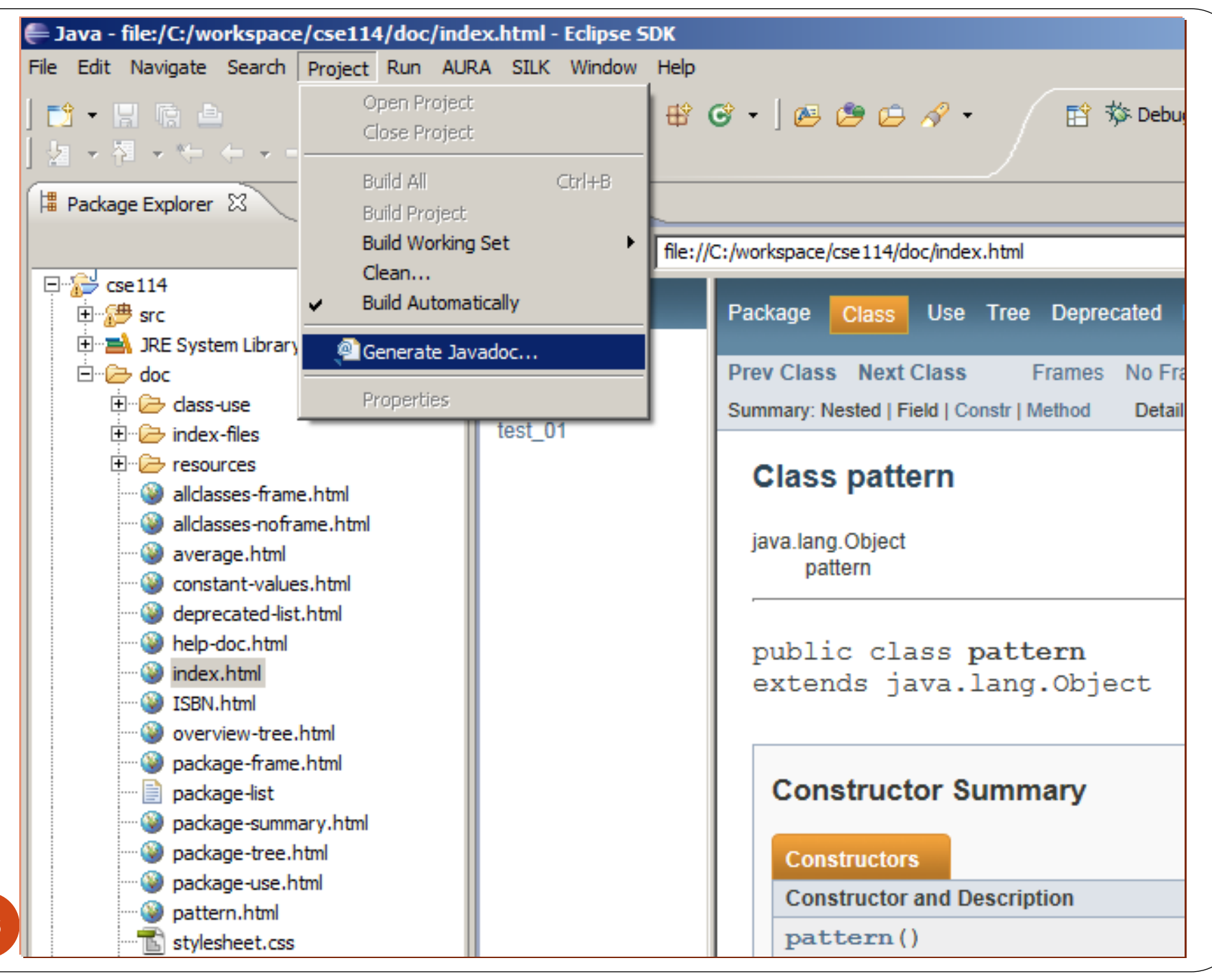

# CAUTION: all execution paths

• A return statement is required for a value-returning method.

The method shown below has a compilation error because the Java compiler thinks it possible that this method does not return any value if the condition is false in the last if statement.

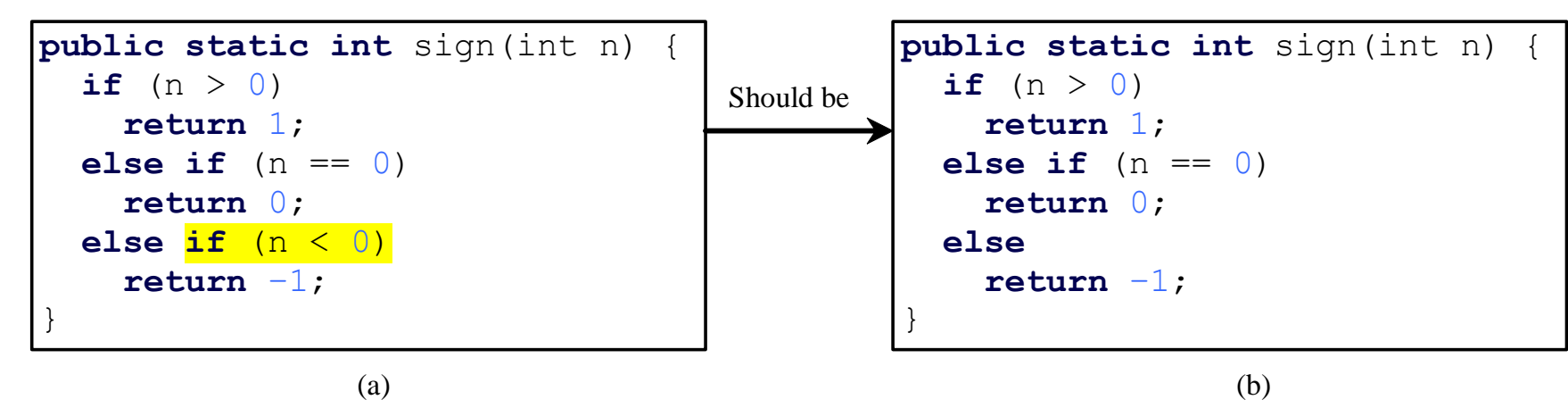

To fix this problem, delete  $\frac{if (n < 0)}{in (a)}$ , so that the compiler will see a return statement to be reached regardless of how the if statement is evaluated.

# Call Stacks

#### Methods are executed using a stack data structure

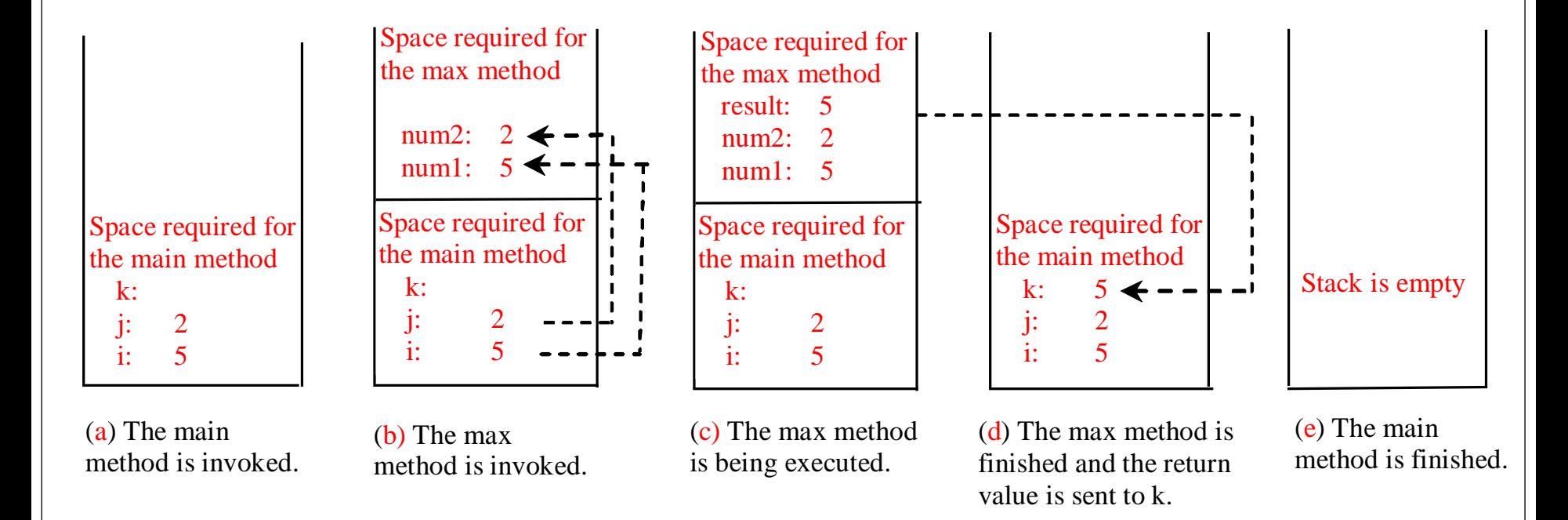

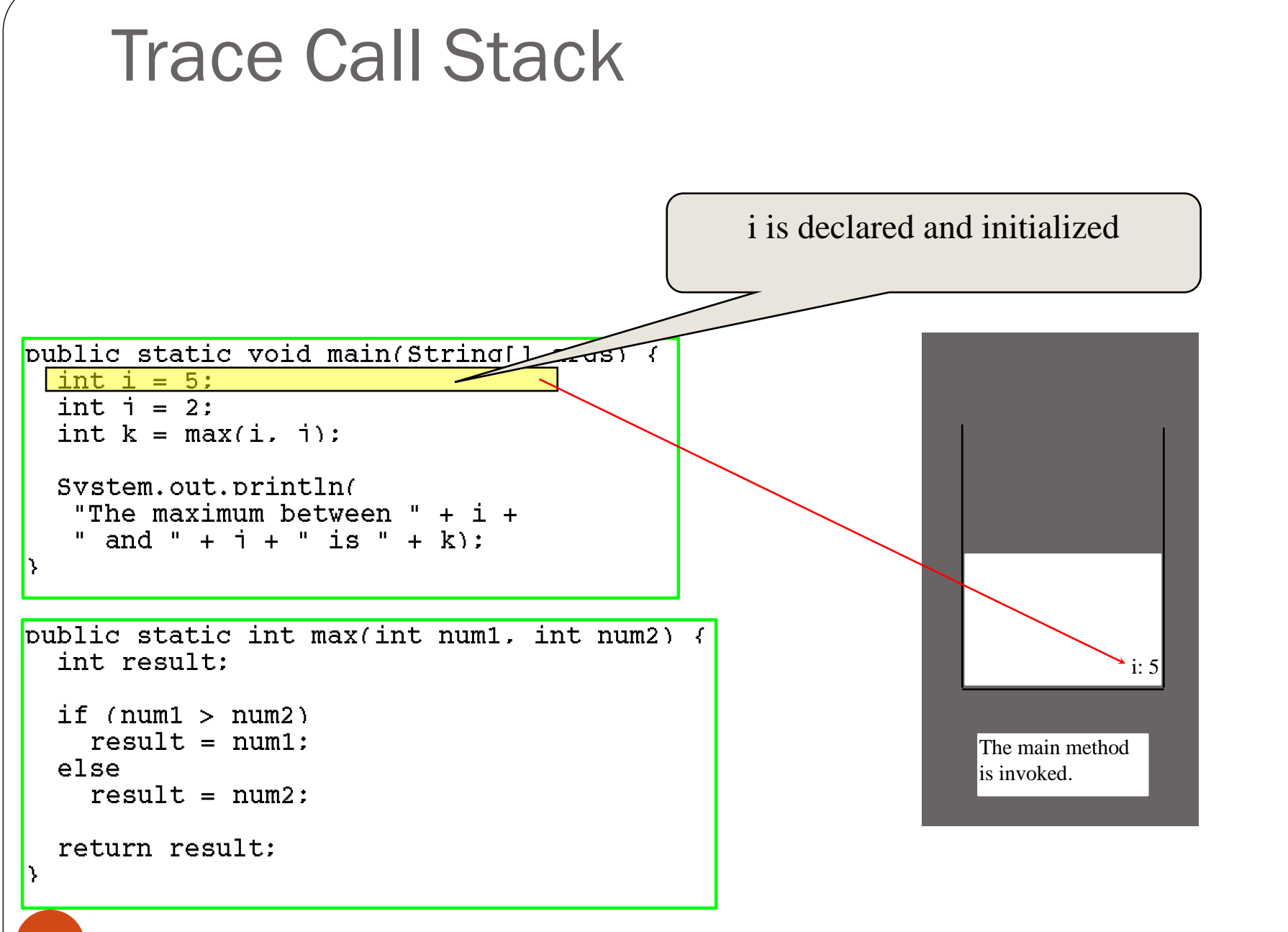

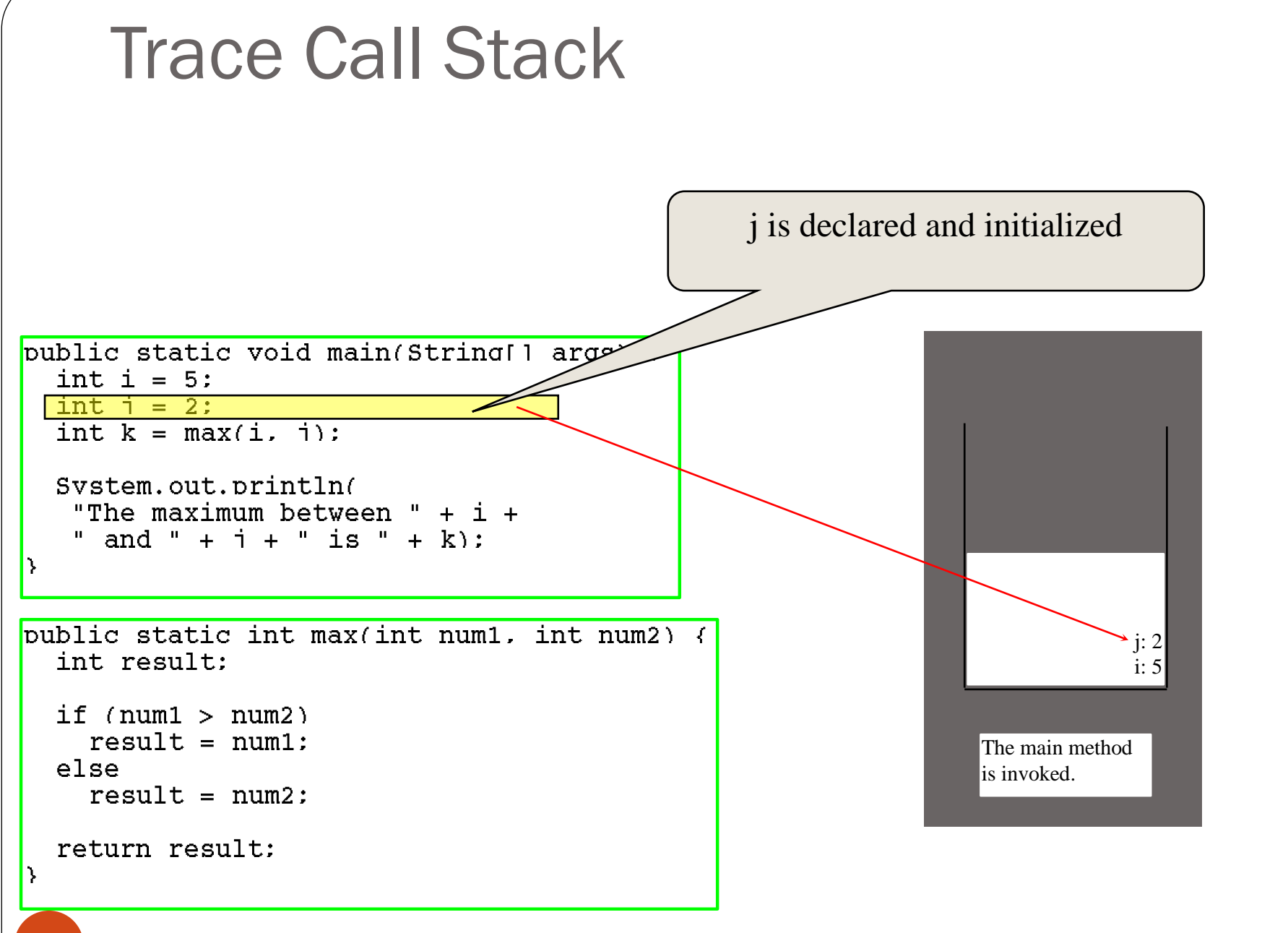

(c) Pearson Education, Inc. & Paul Fodor (CS Stony Brook)

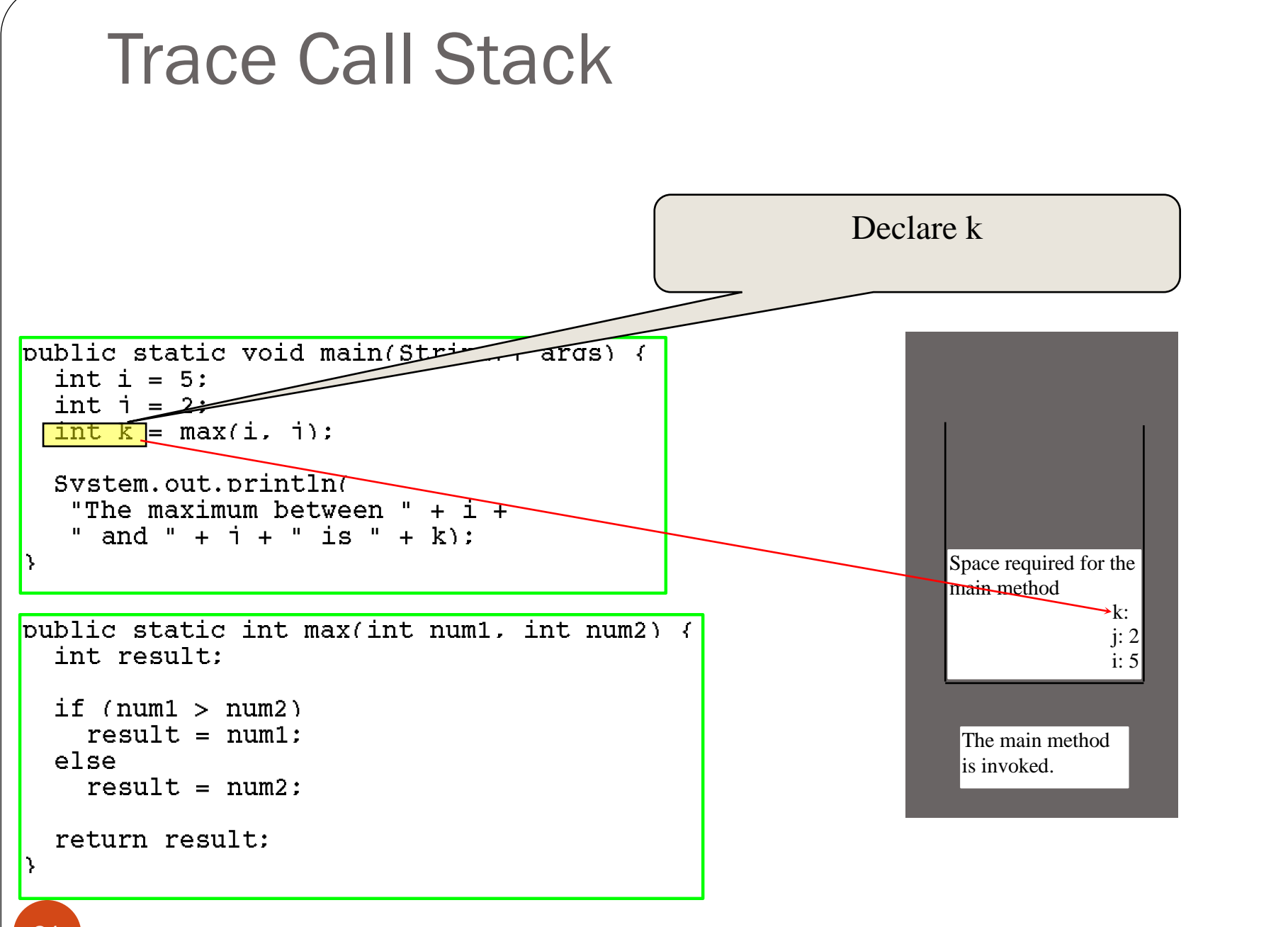

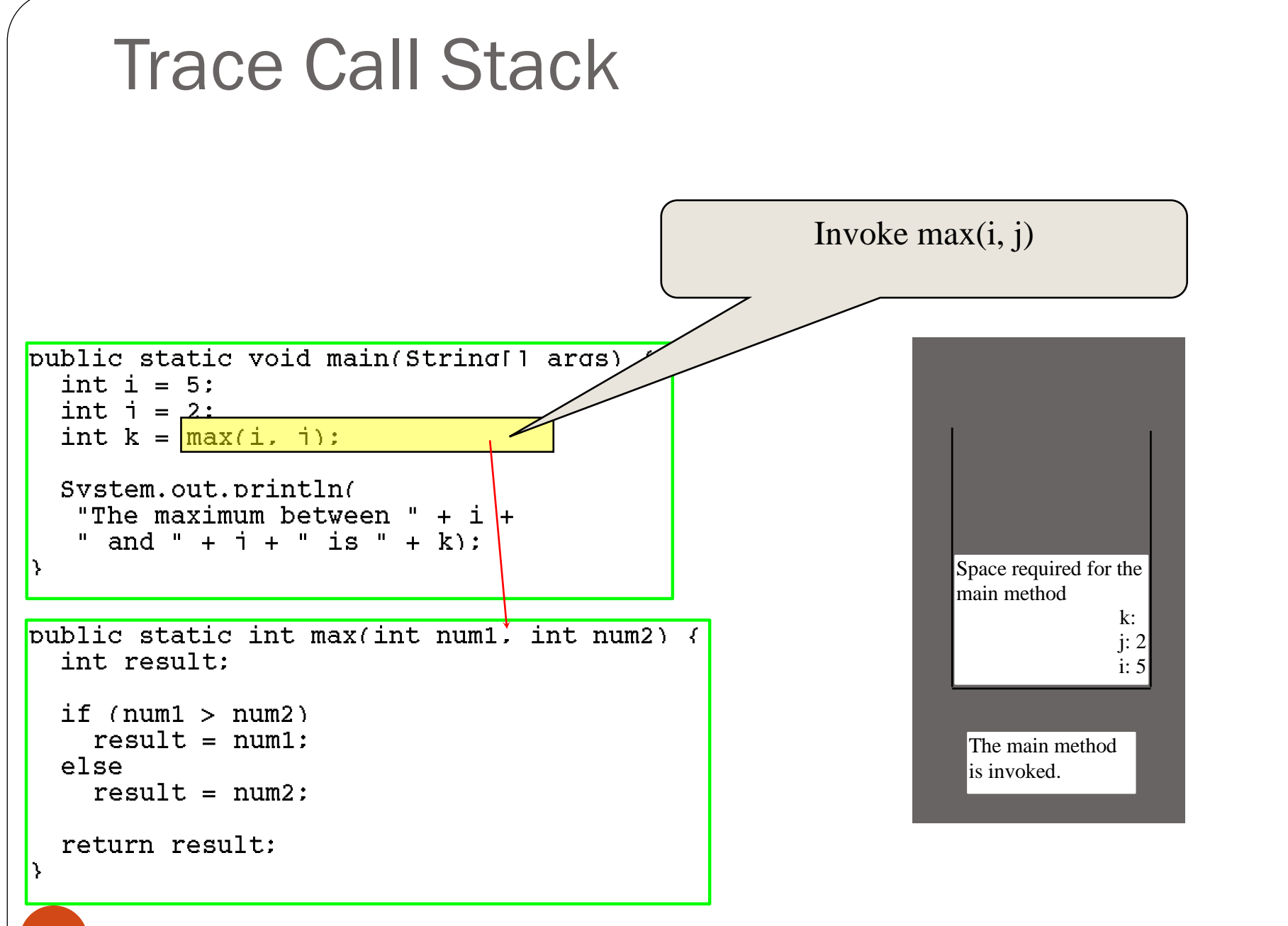

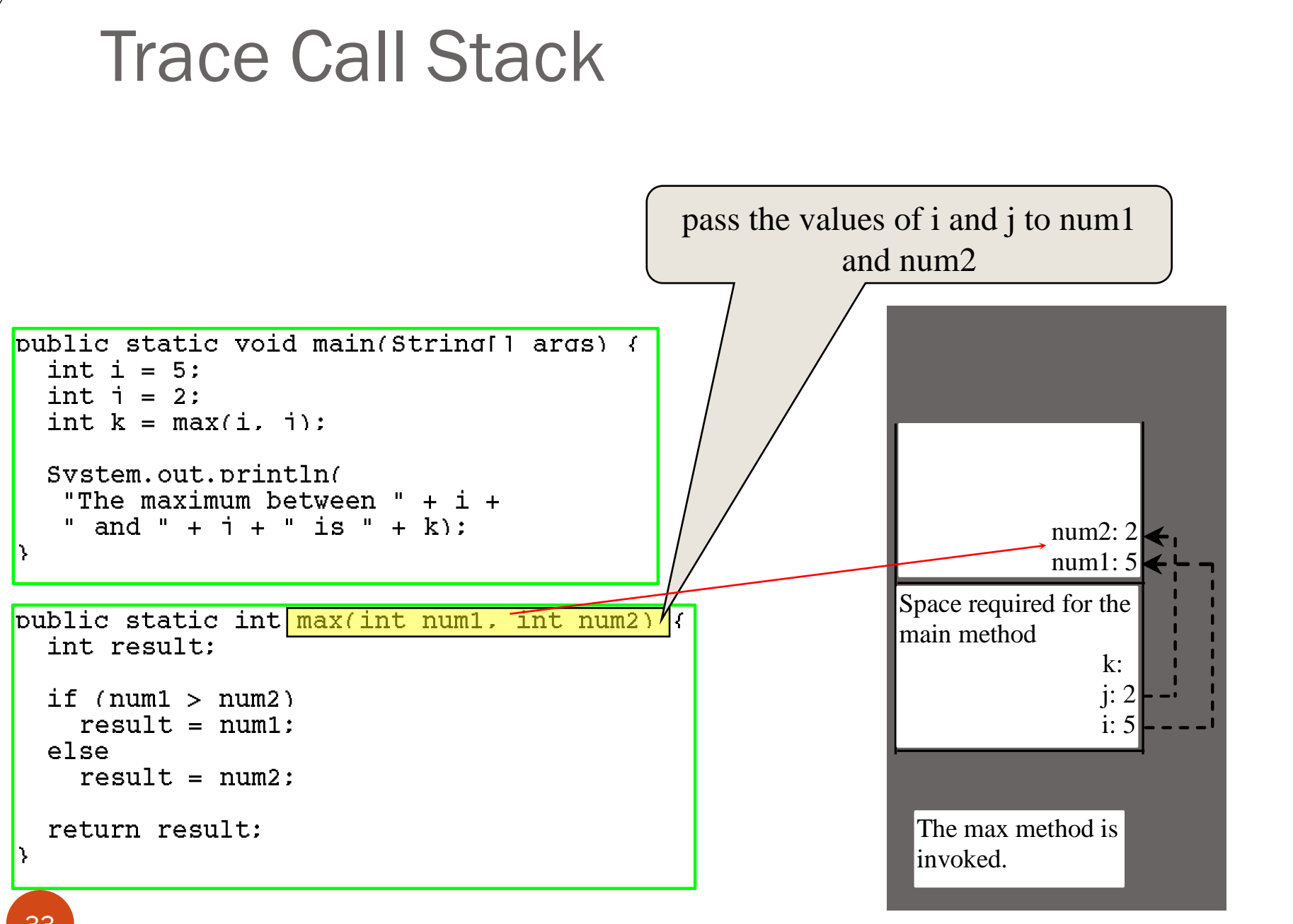

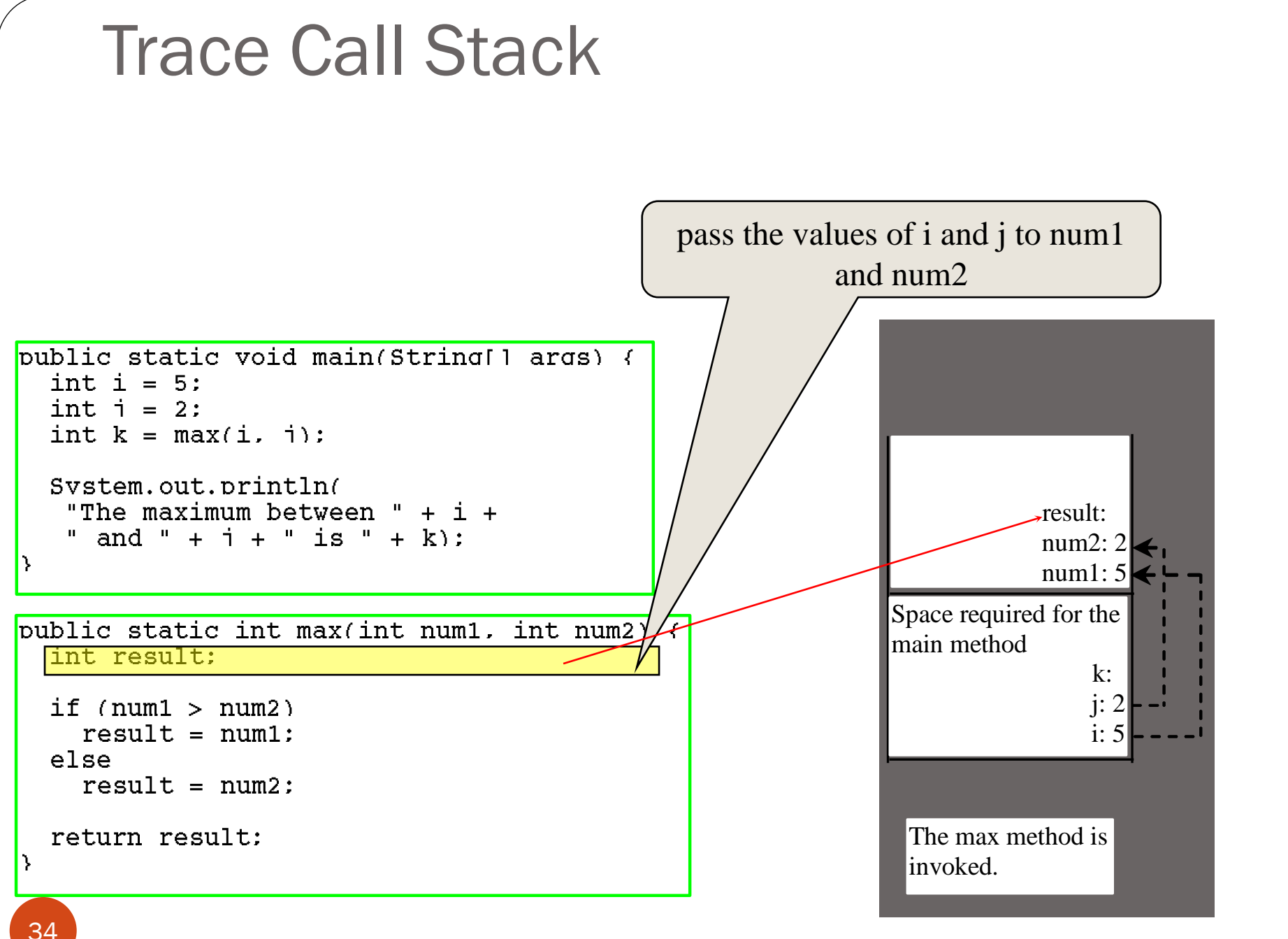

(c) Pearson Education, Inc. & Paul Fodor (CS Stony Brook)

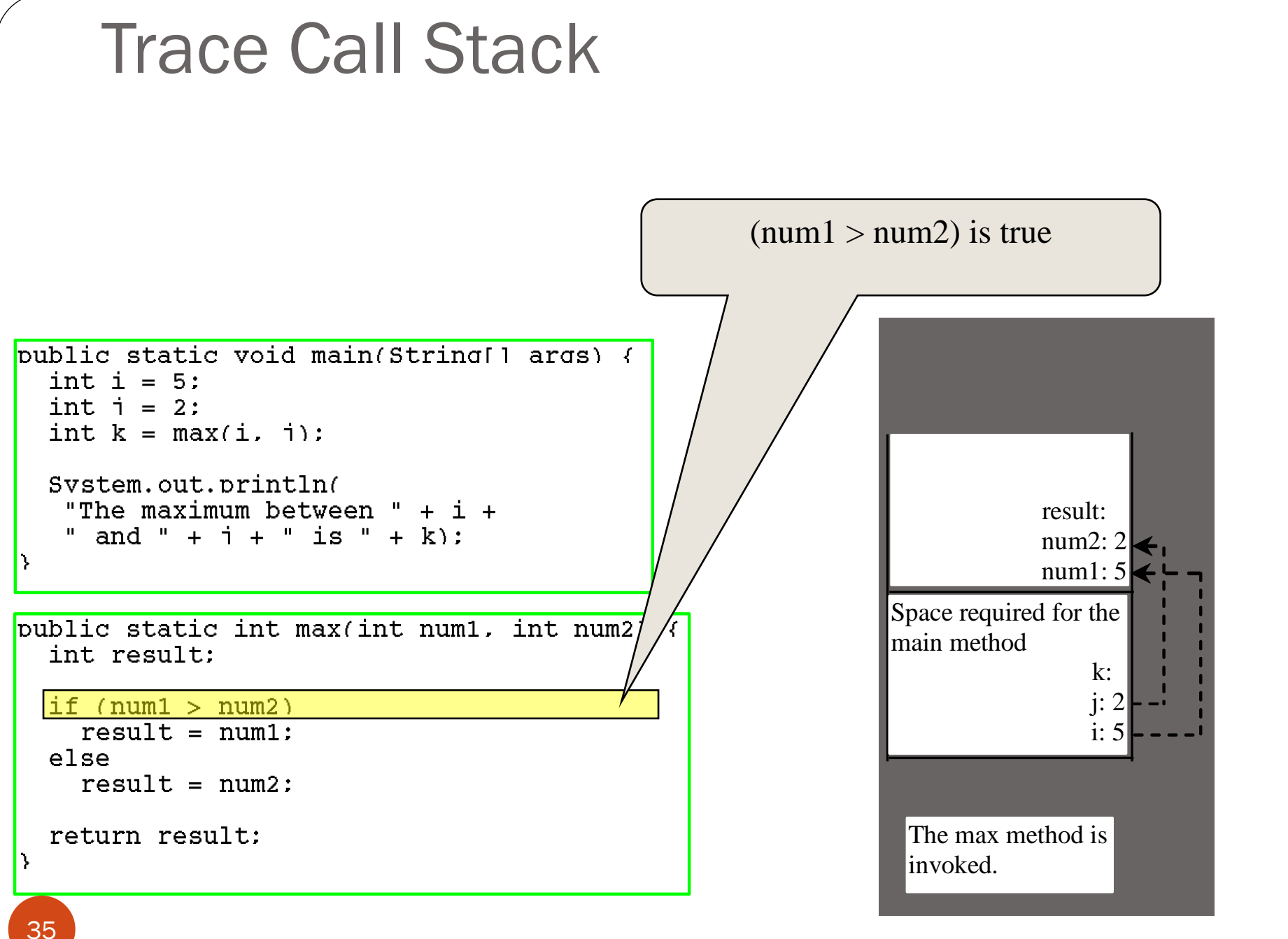

(c) Pearson Education, Inc. & Paul Fodor (CS Stony Brook)

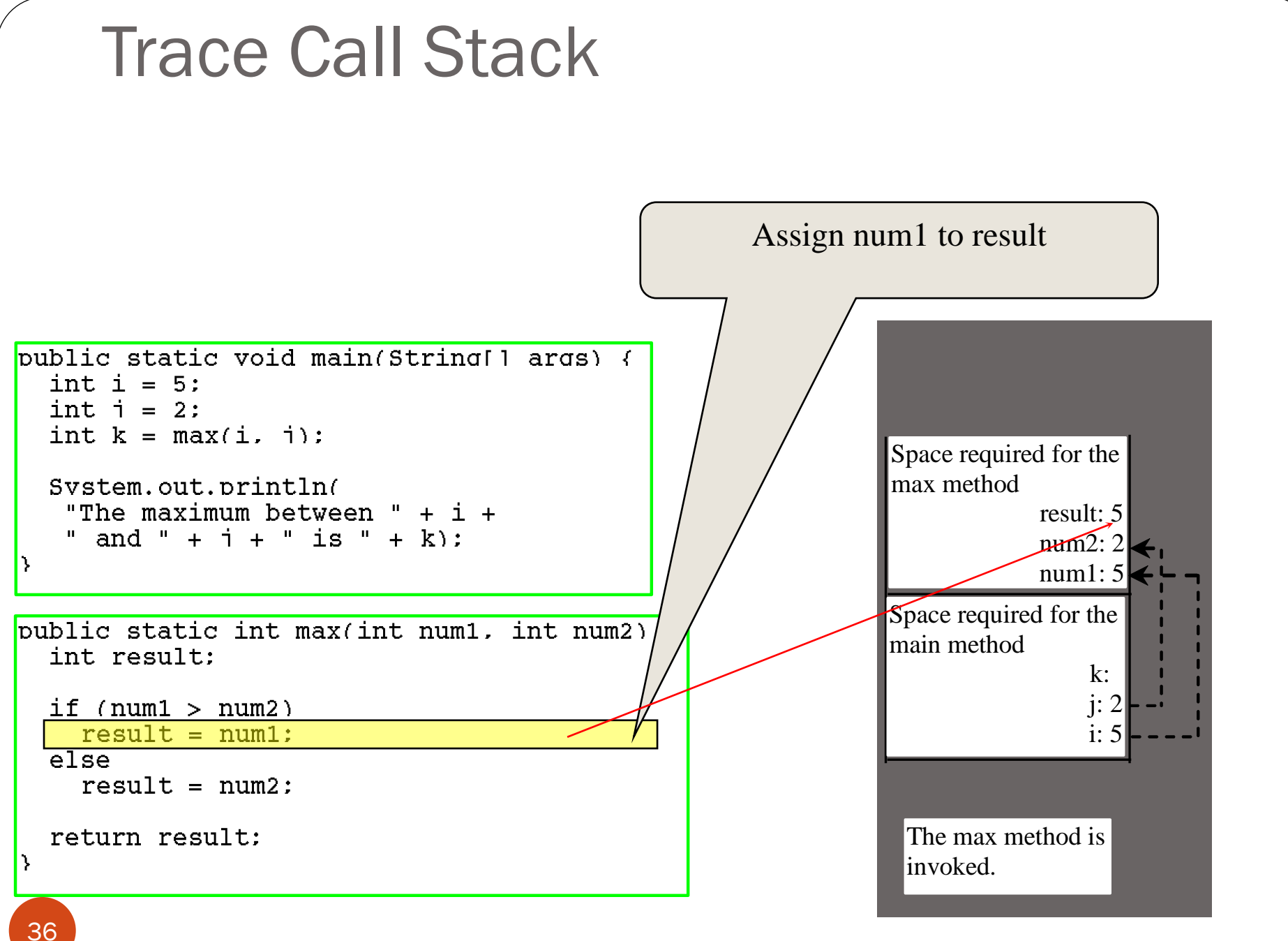

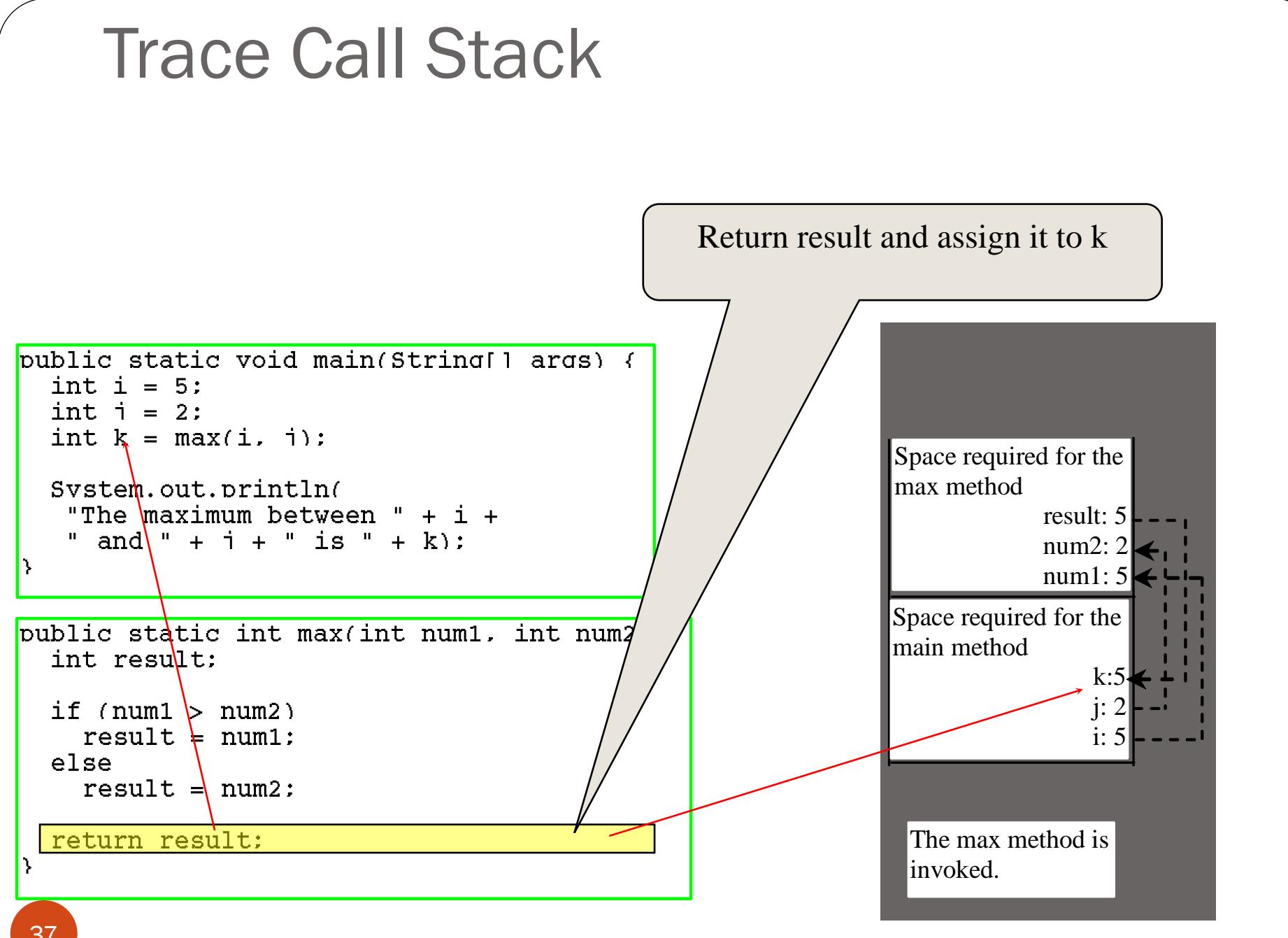

(c) Pearson Education, Inc. & Paul Fodor (CS Stony Brook)

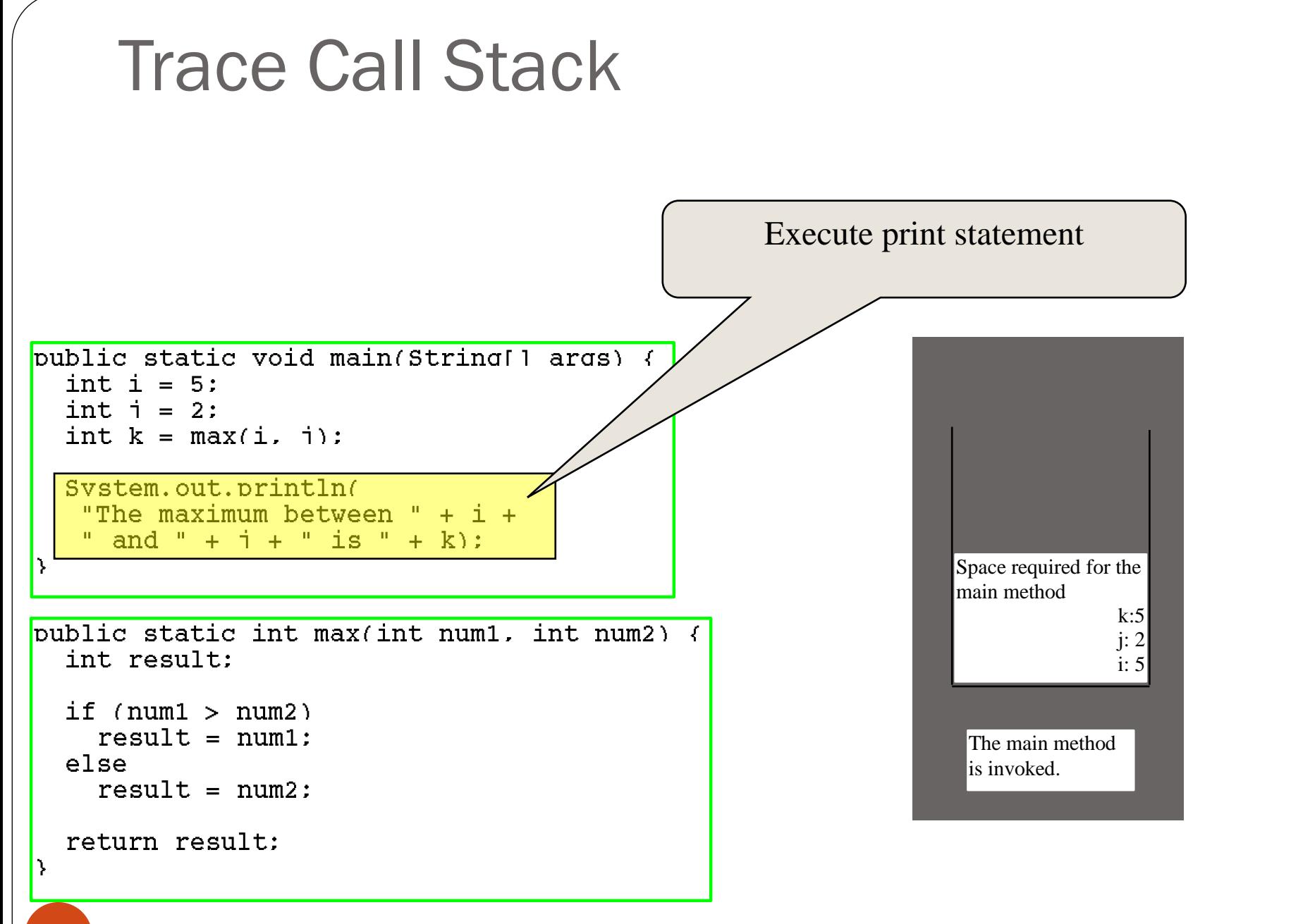

# Call-by-value

- Method formal arguments are *copies of the original data.*
- Consequence?
	- $\bullet$  methods cannot assign  $($ " $=$ " $\circ$ ) new values to primitive type formal arguments and affect the original passed variables.

• Why?

changing argument values changes the copy, not the original.

# Call-by-value

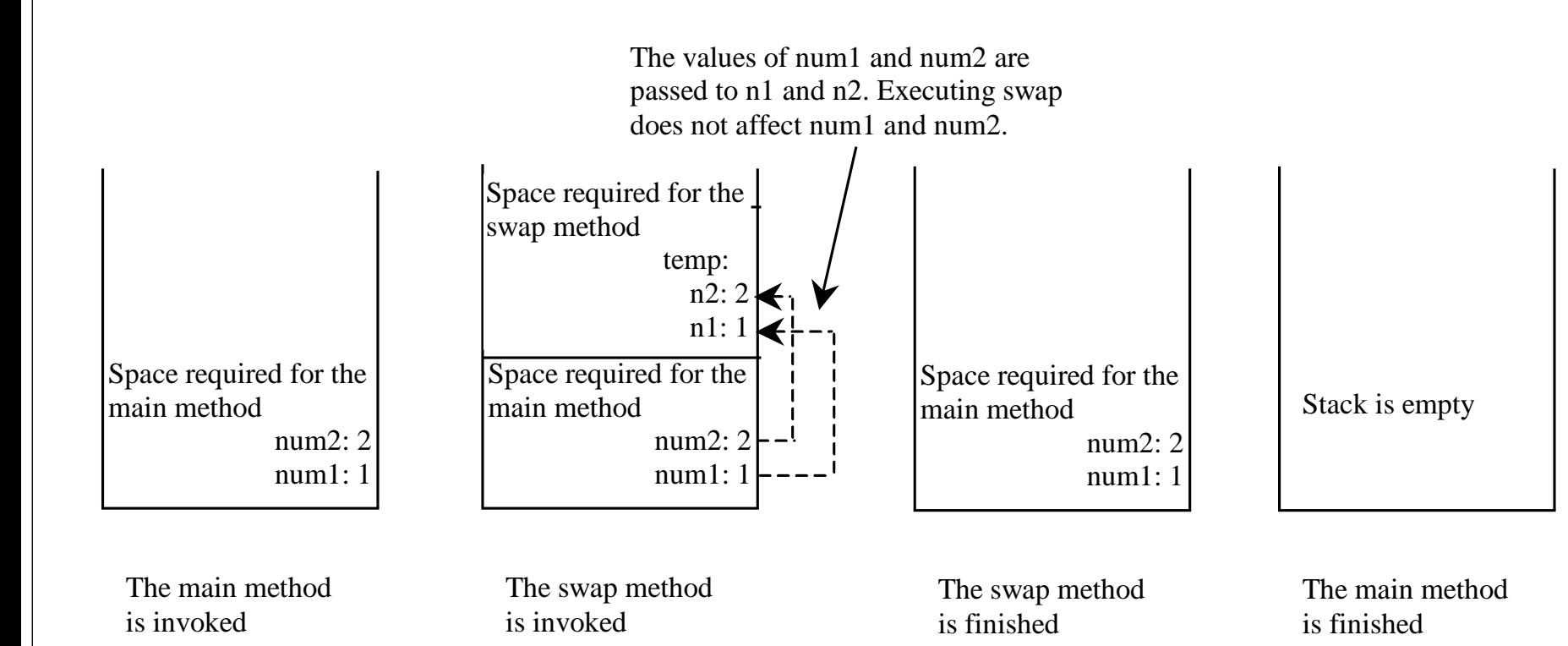

#### **Overloading**

 *Method overloading* is the ability to create multiple methods of the same name with different implementations:

```
public class Overloading {
  public static int max(int num1, int num2) {
    if (num1 > num2)
      return num1;
    return num2; 
  }
  public static double max(double num1, double num2) { 
    if (num1 > num2)
      return num1;
    return num2;
  }
  public static void main(String[] args) {
    System.out.println(max(1, 2));
    System.out.println(max(1.5, 2.3)); 
  }
```
**}**

#### Overloading & Ambiguous Invocation

- *Method overloading*:
	- The methods must differ either by the arity or types of their parameters (e.g., doTask() and doTask(Object o))
	- Method call matching uses a "best match" algorithm to cast the actual parameters' types to the formal parameter types
- Sometimes there may be two or more possible matches for an invocation of a method, but the compiler cannot determine the most specific match.
	- This is referred to as *ambiguous invocation*.
		- Ambiguous invocation is a compilation error.

```
Overloading & Ambiguous Invocation
public class AmbiguousOverloading {
 public static double max(int num1, double num2) { 
    if (num1 > num2)
     return num1;
   else
     return num2;
  }
 public static double max(double num1, int num2) {
    if (num1 > num2)
     return num1;
   else
     return num2; 
  }
 public static void main(String[] args) {
    System.out.println(max(1, 2)); // compiler error here 
  }
}
```
## Scope of Local Variables

- A *local variable*: a variable defined inside a method.
- *Scope:* the part of the program where the variable can be referenced.
	- In Java, the scope of a local variable starts from its declaration and continues to the end of the block that contains the variable.
	- A nested block cannot redefine a local variable:

**public static void correctMethod() {**

**int x = 1; int y = 1;** for (int  $i = 1$ ;  $i < 10$ ;  $i + 1$ ) { **int x = 0; // Compilation error x += i;**

**}**

# Stepwise Refinement

- The concept of method abstraction can be applied to the process of developing programs.
	- When writing a large program, you can use the "*divide and conquer*" strategy, also known as *stepwise refinement*, to decompose it into subproblems
	- The subproblems can be further decomposed into smaller, more manageable problems.
- For example, consider a PrintCalendar program:

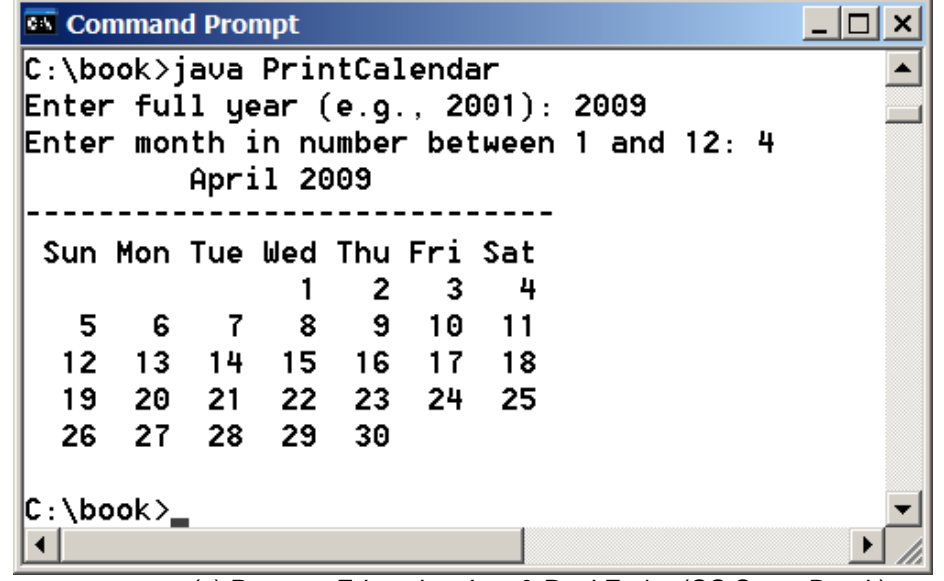

(c) Pearson Education, Inc. & Paul Fodor (CS Stony Brook)

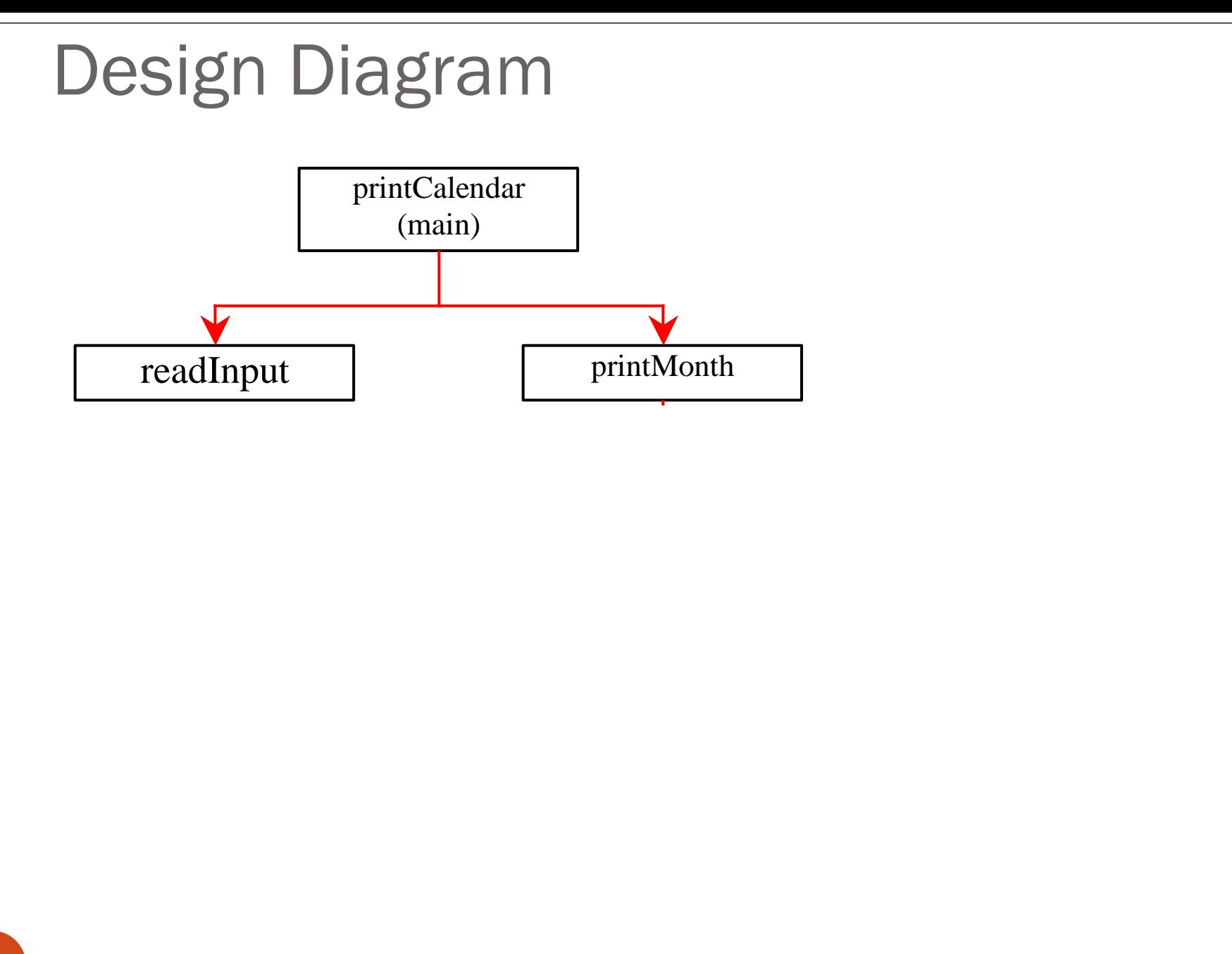

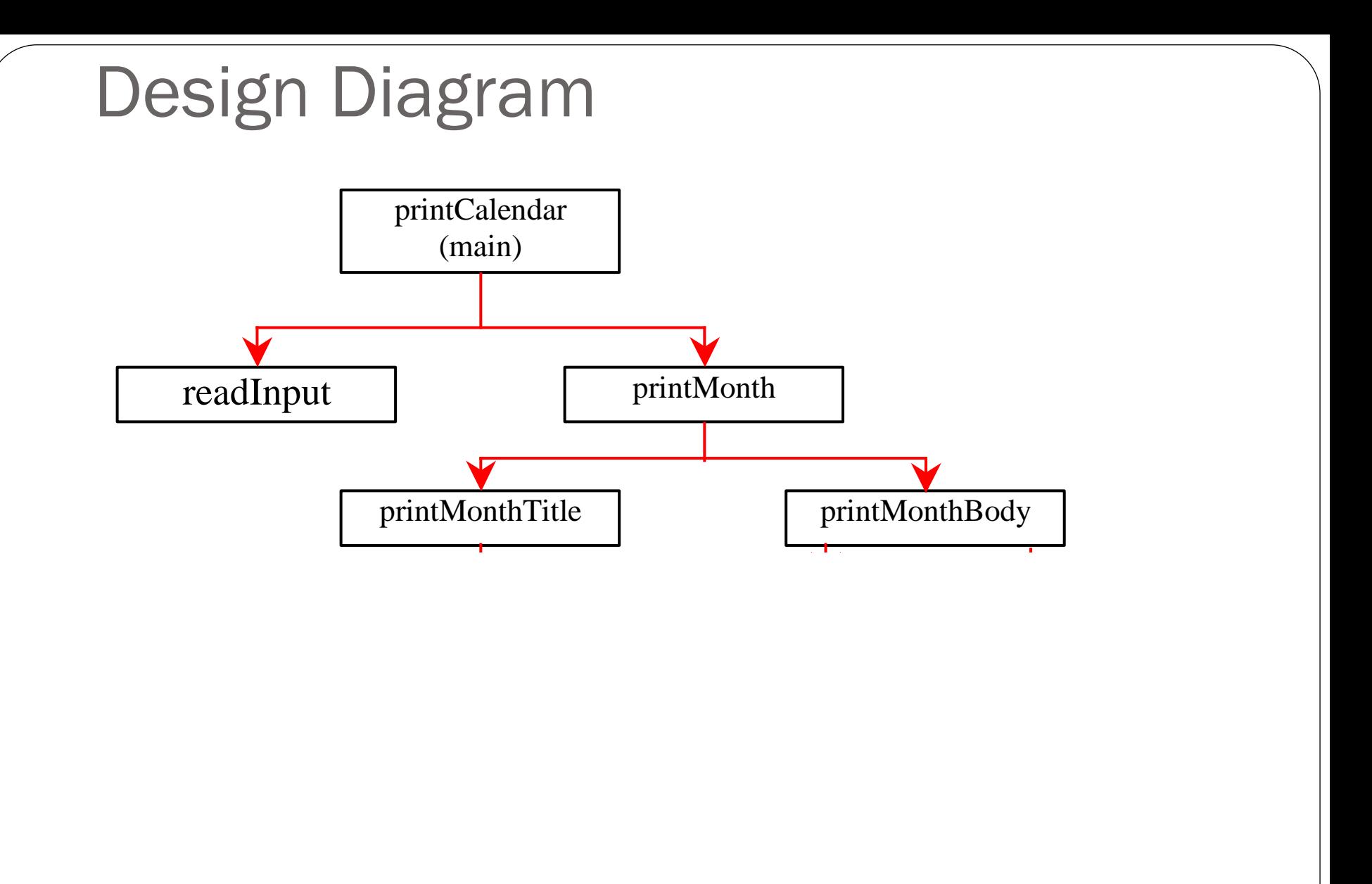

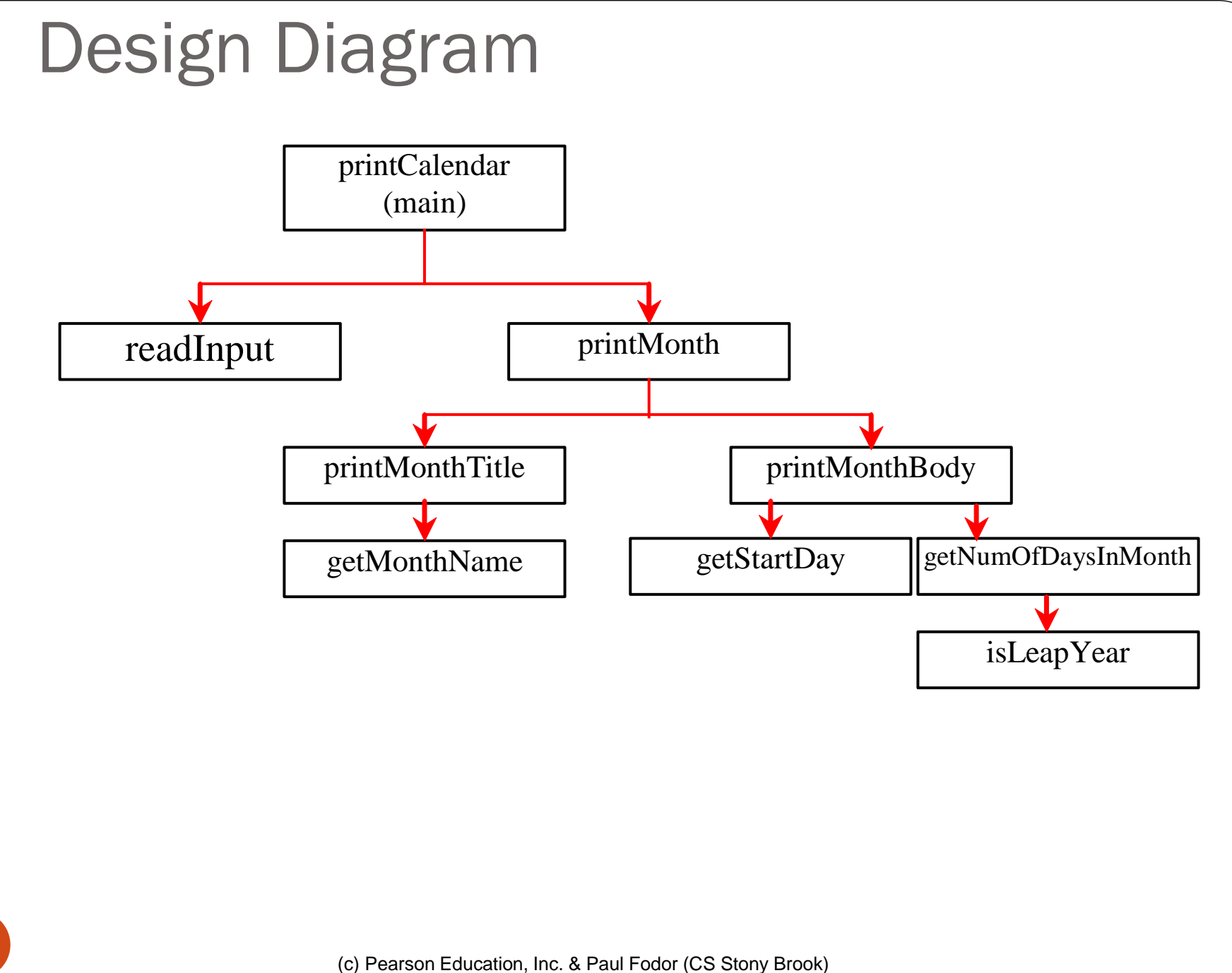

#### Implementation: Top-Down

- The *top-down* approach is to implement one method in the structure chart at a time from the top to the bottom
	- Stubs can be used for the methods waiting to be implemented A *stub* is a simple but incomplete version of a method.

```
/** A stub for getStartDay may look like this */
public static int getStartDay(int year, int month) {
       return 1; // A dummy value
}
```
- The use of stubs enables you to test invoking the method from a caller.
- Implement the main method first and then use a stub for the printMonth method.
	- Then implement the methods one by one starting from the top

#### Implementation: Bottom-Up

- *Bottom-up approach* is to implement one method in the structure chart at a time from the bottom to the top.
	- For each method implemented, write a test program to test only that method
- Both top-down and bottom-up methods are fine.
	- Both approaches implement the methods incrementally and help to isolate programming errors and makes debugging easy.
	- Most of the time, they are used together

#### Benefits of Stepwise Refinement

- Simpler Program
- Reusing Methods
- Easier Developing, Debugging, and Testing
- Better Facilitating Teamwork